## **Model Driven Engineering, Modularity and Re-use**

3<sup>rd</sup> of October 2018

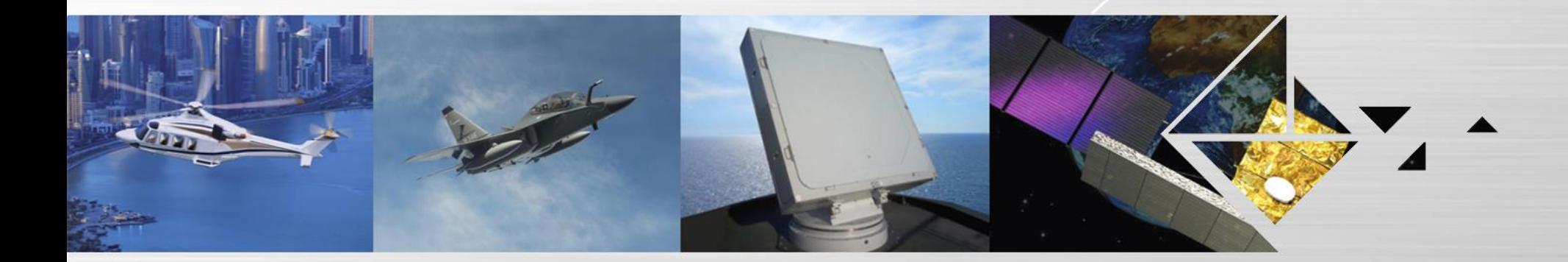

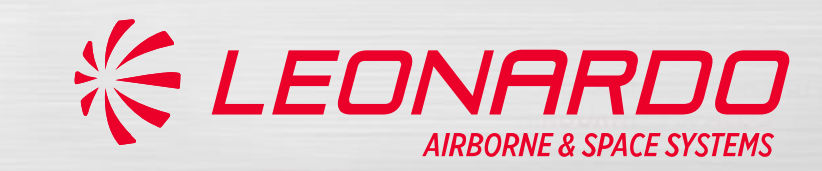

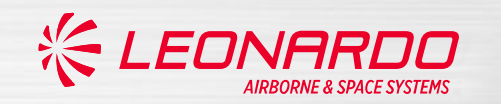

**Leonardo**

**Leonardo** is among the top ten global players in Aerospace, Defence and Security and Italy's main industrial company. It is organised into seven business divisions.

Listed on the Milan Stock Exchange (LDO), in 2017 Leonardo recorded consolidated restated revenues of 11.7 billion Euros and has a significant industrial presence in Italy, the UK, the US and Poland.

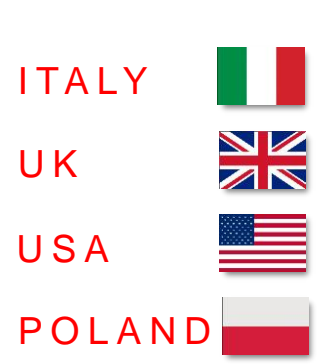

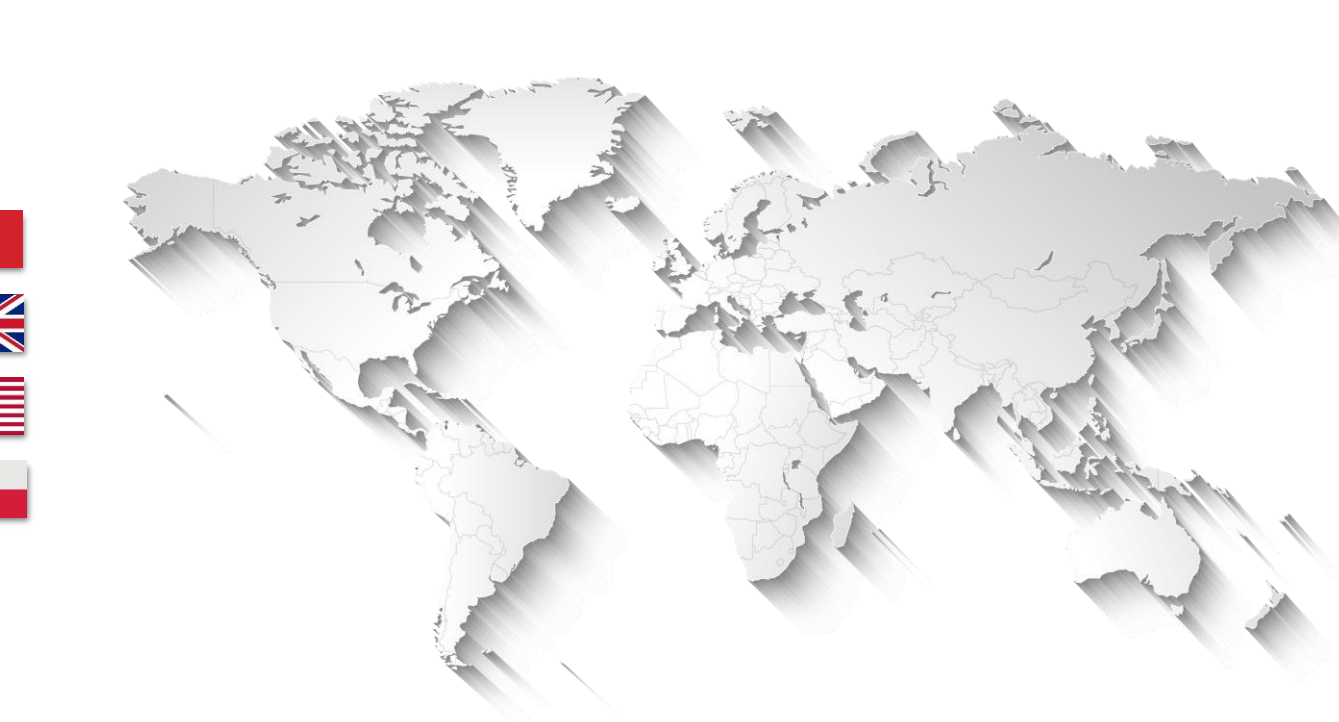

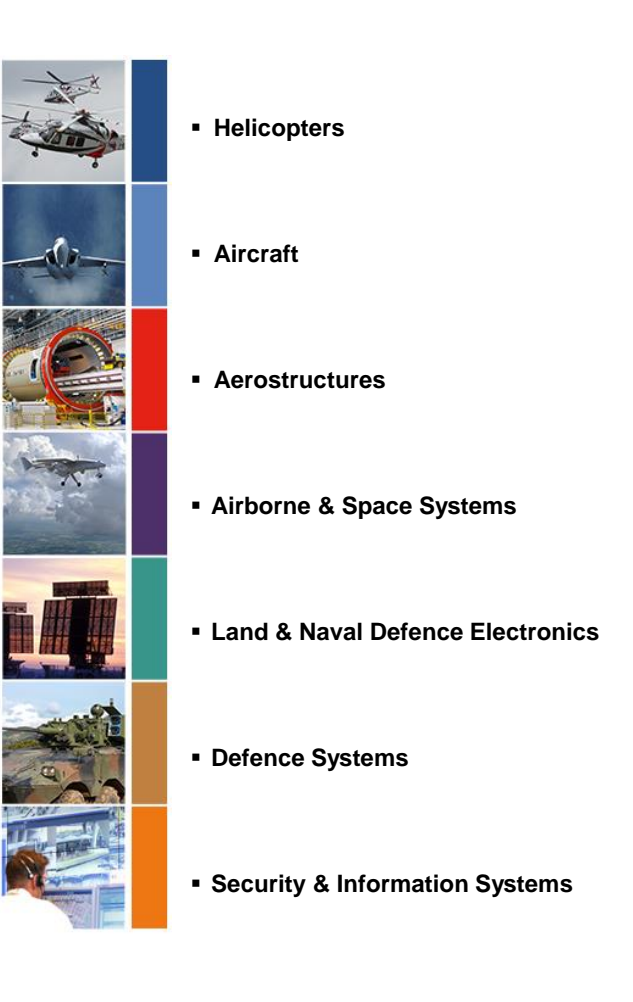

 $\overline{\phantom{a}}$ 

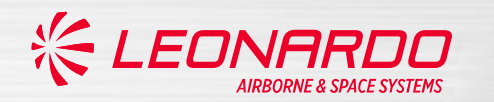

## **Leonardo Edinburgh**

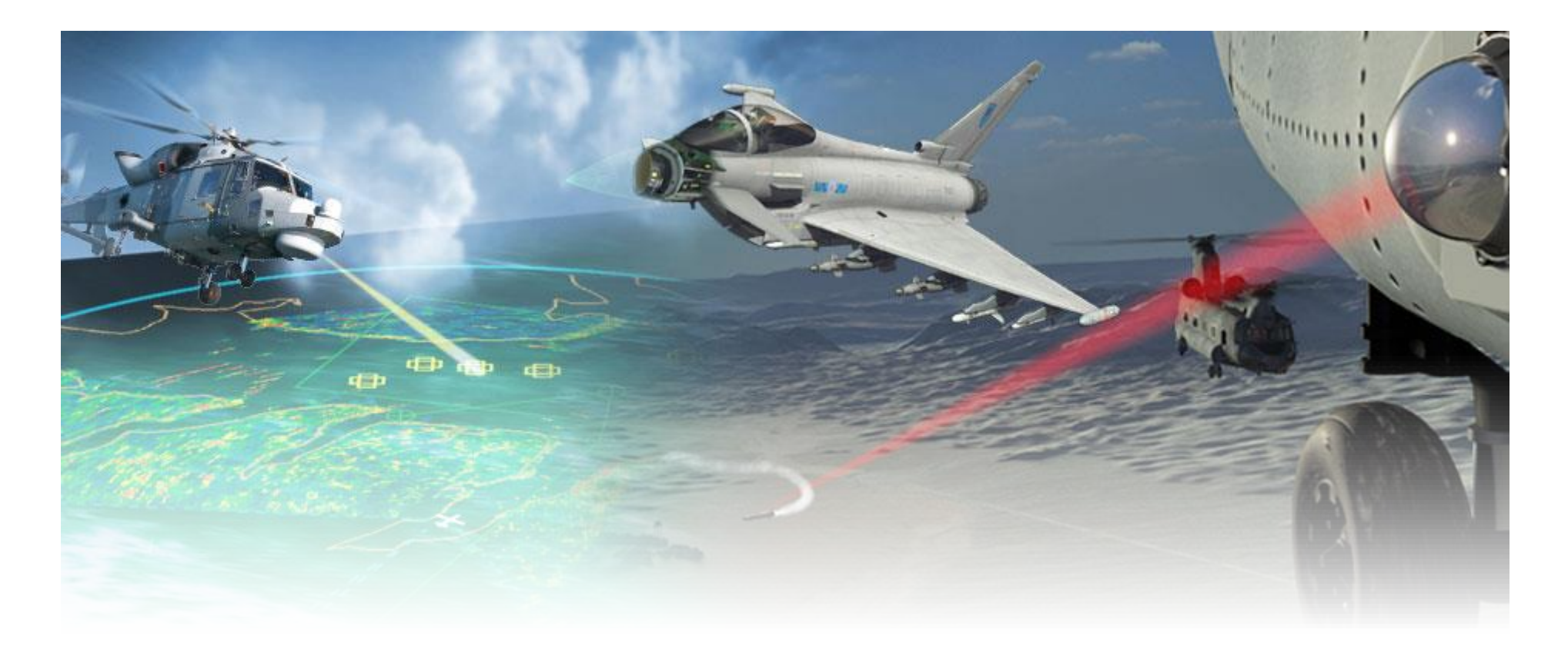

# **Airborne Radar & Advanced Targeting**

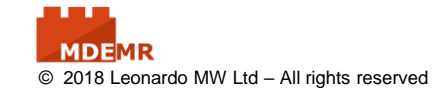

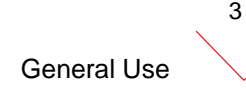

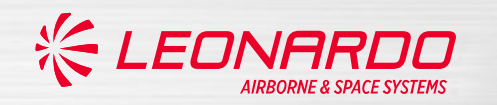

## **Organisational Structure**

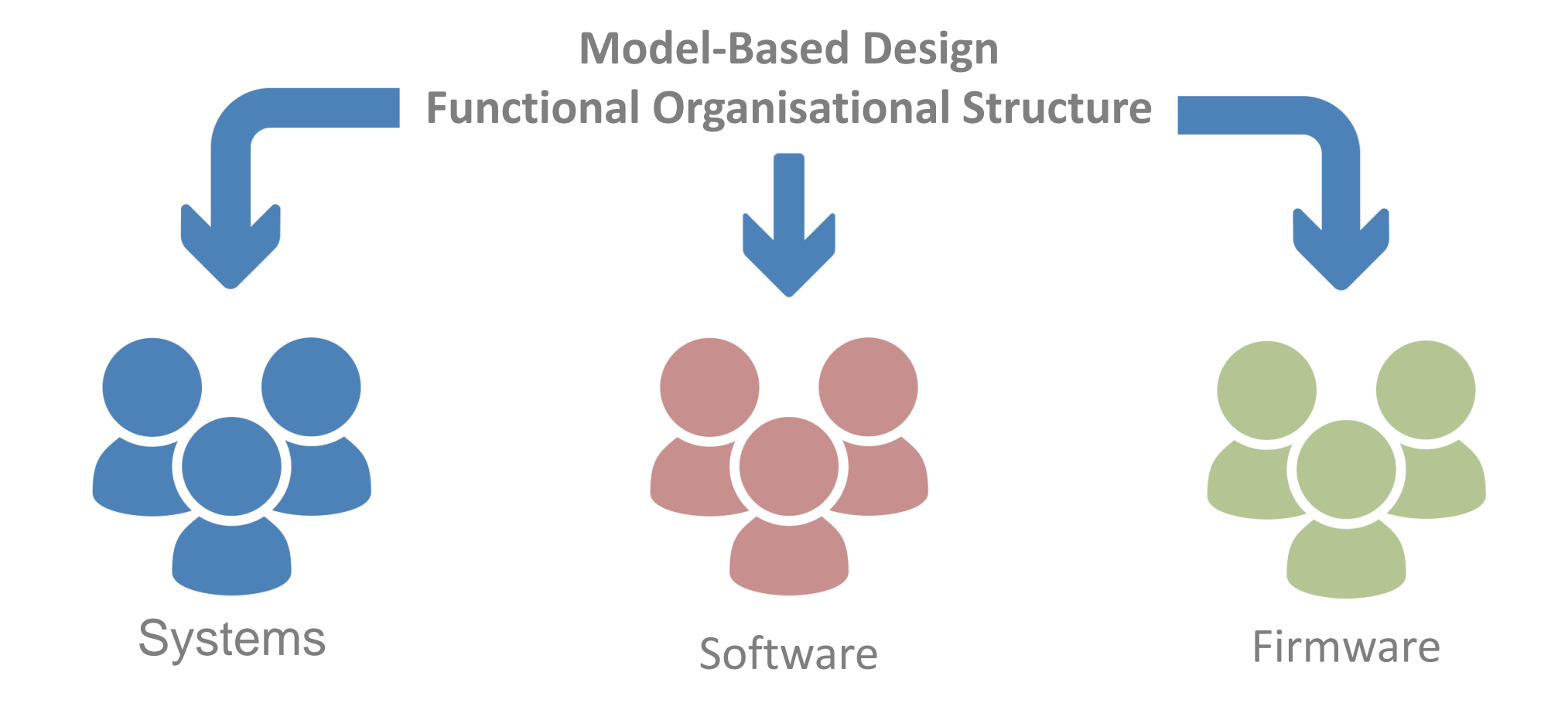

General Use

4

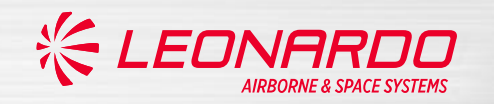

### Organisational structure reflected in processes

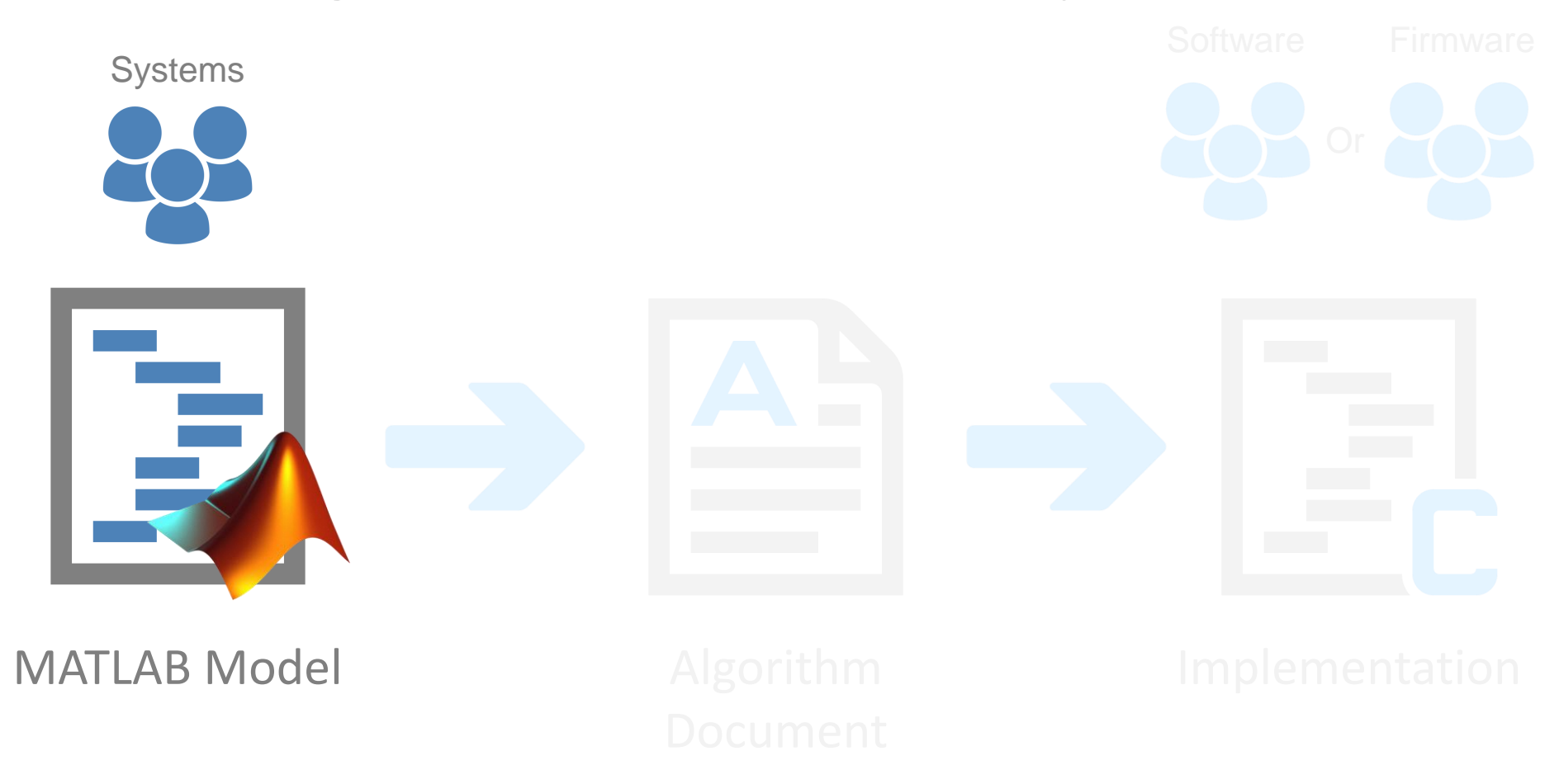

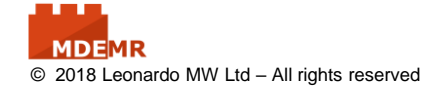

General Use

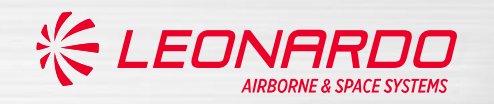

### Organisational structure reflected in processes

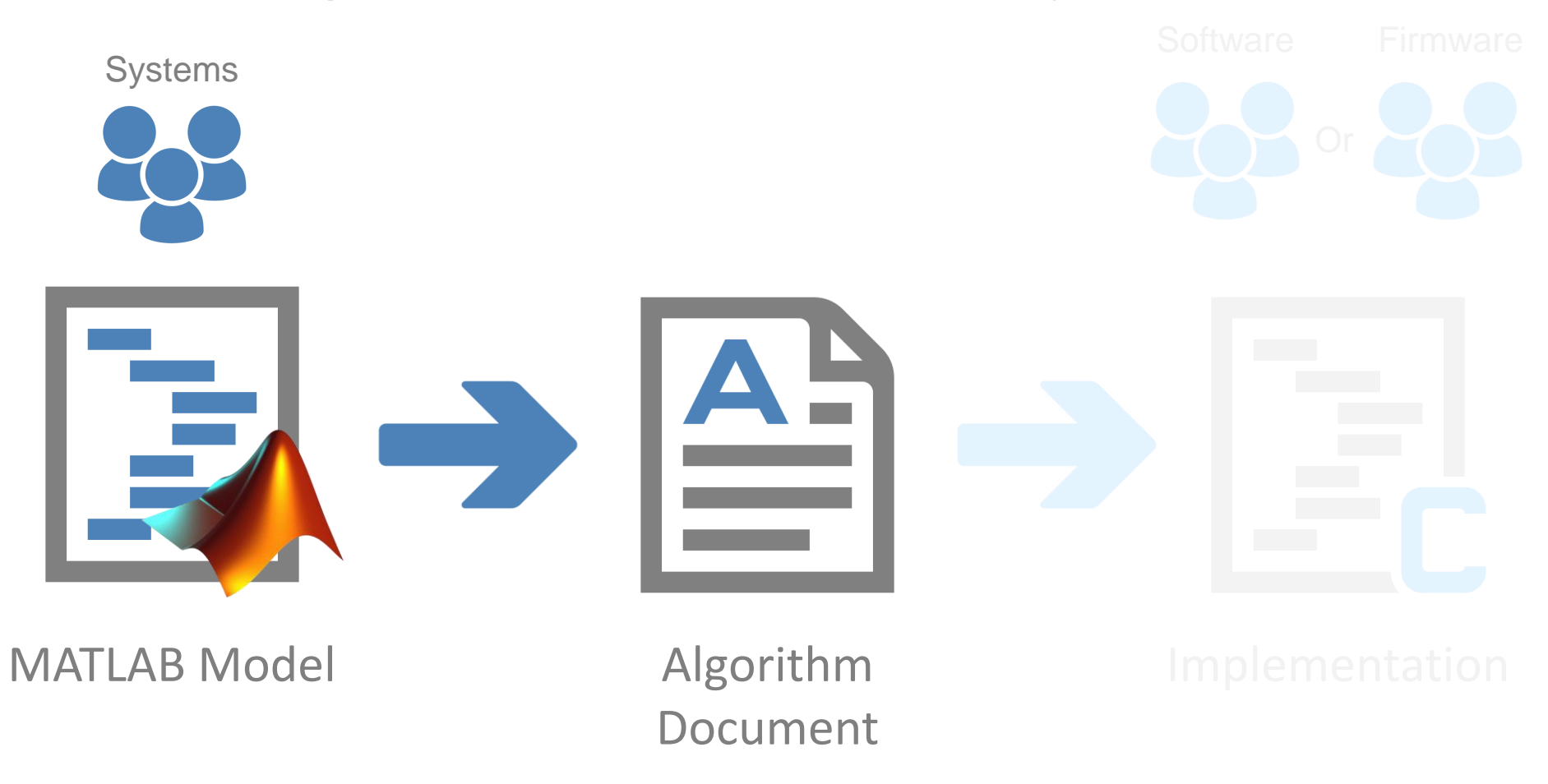

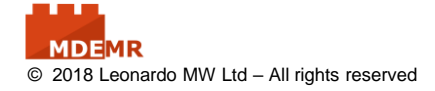

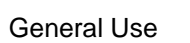

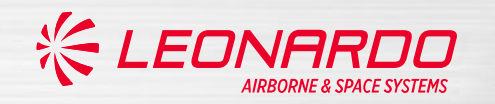

Organisational structure reflected in processes

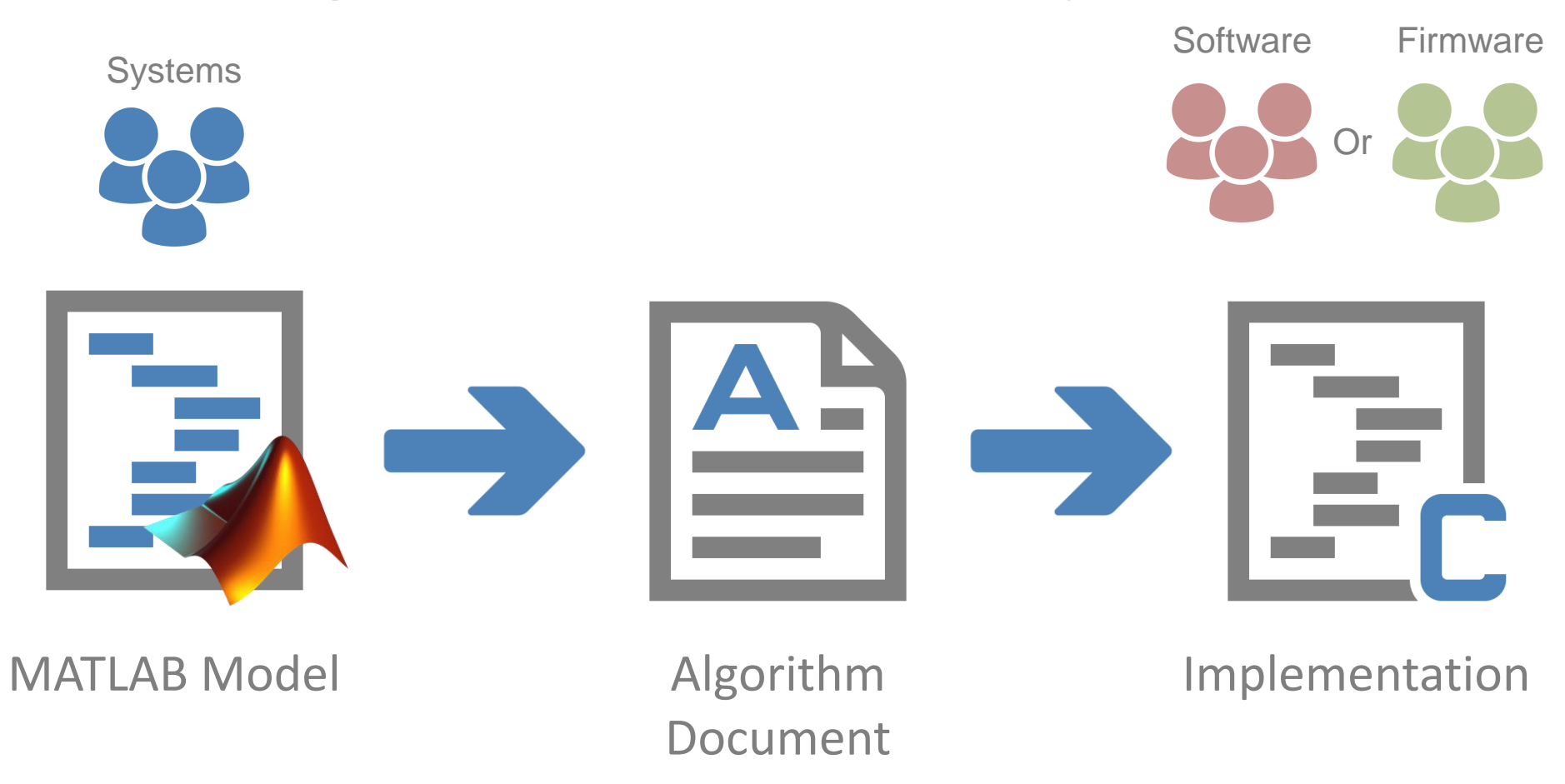

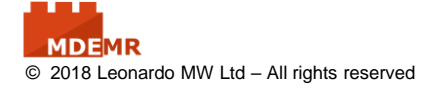

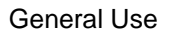

 $\mathbf{r}$ 

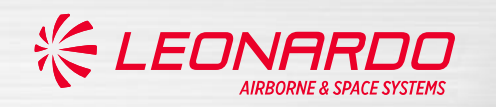

## **Multiple points of failure**

Error in MATLAB model

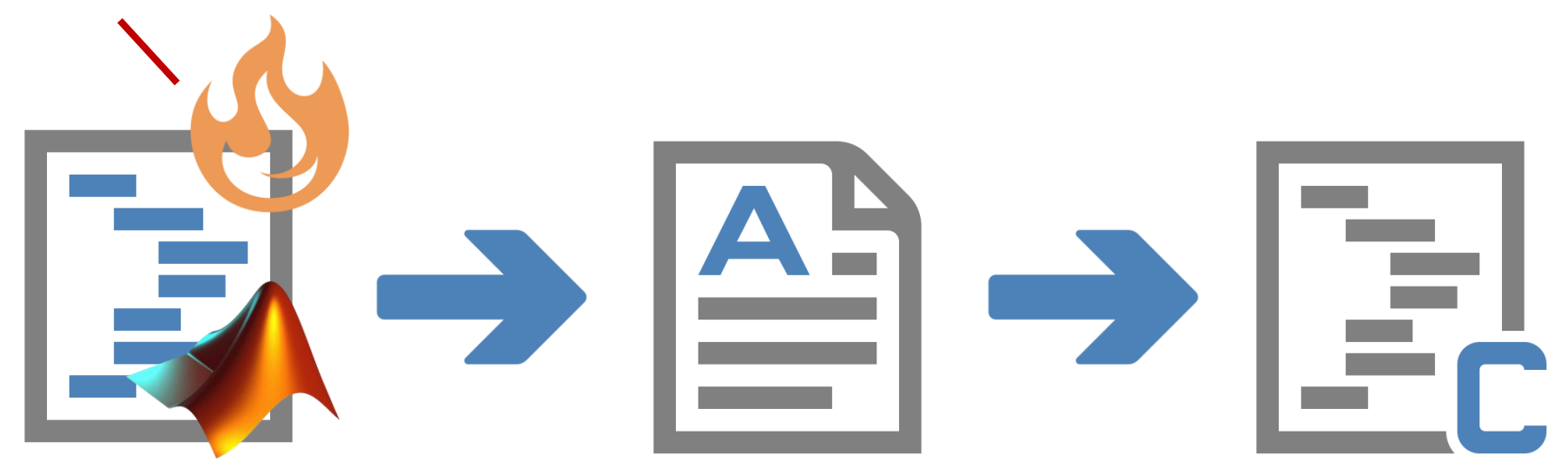

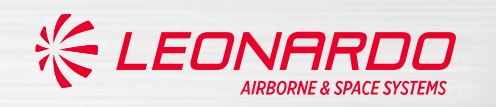

## **Multiple points of failure**

Error in MATLAB model

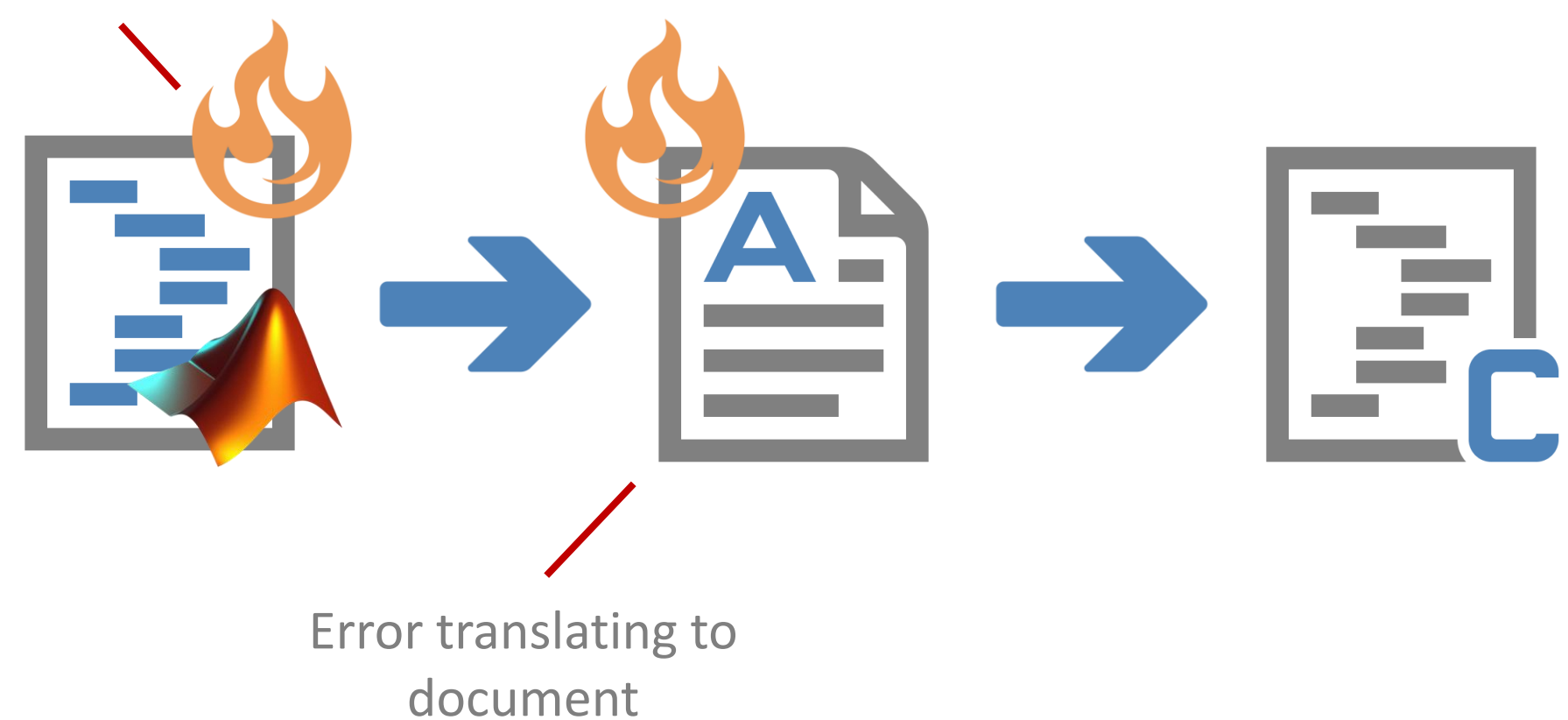

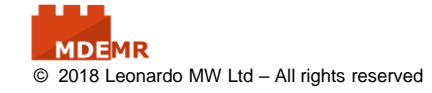

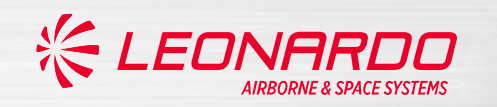

## **Multiple points of failure**

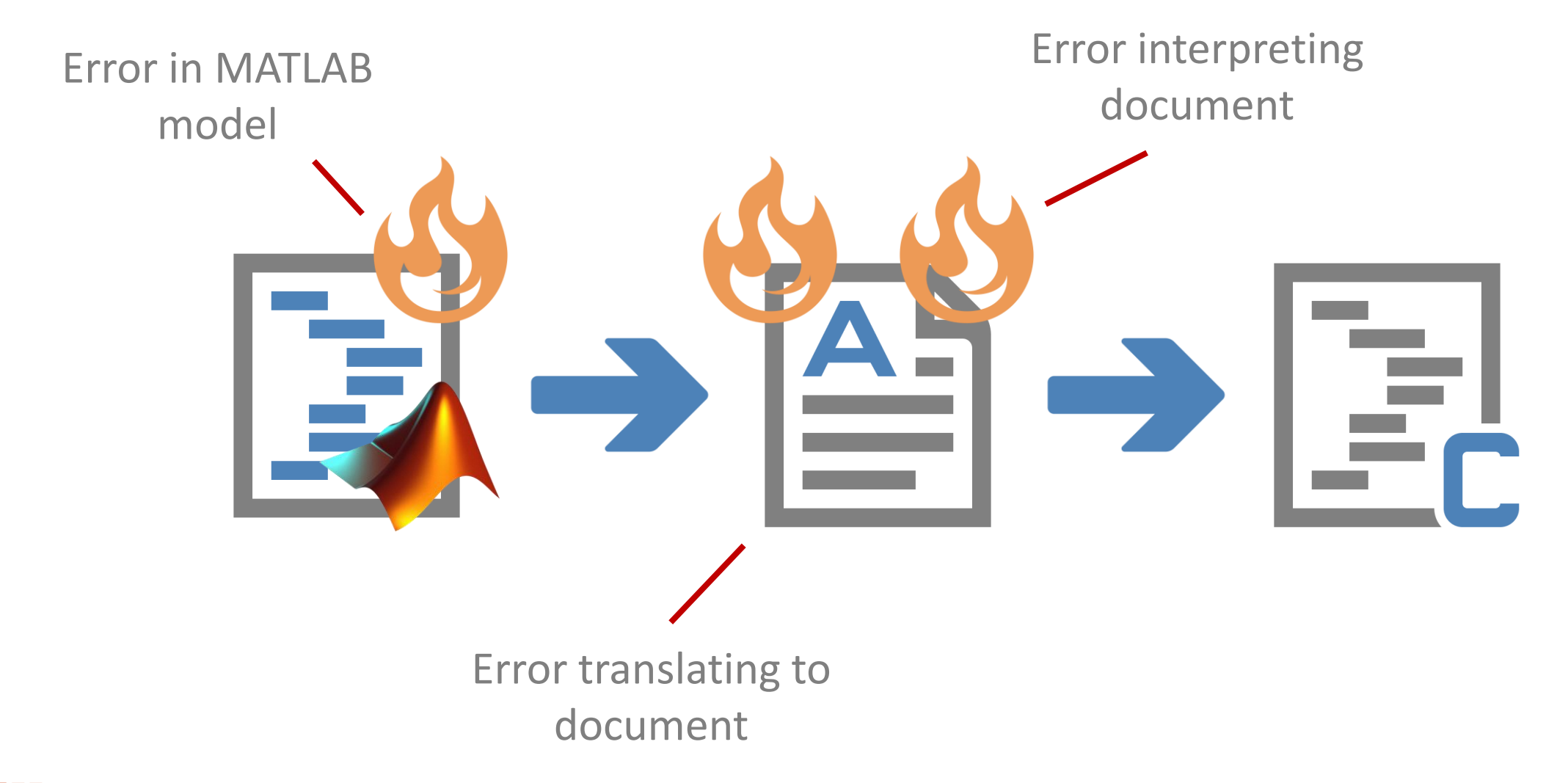

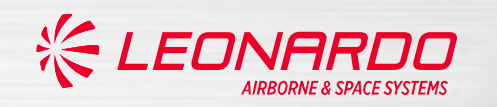

## **Multiple points of failure**

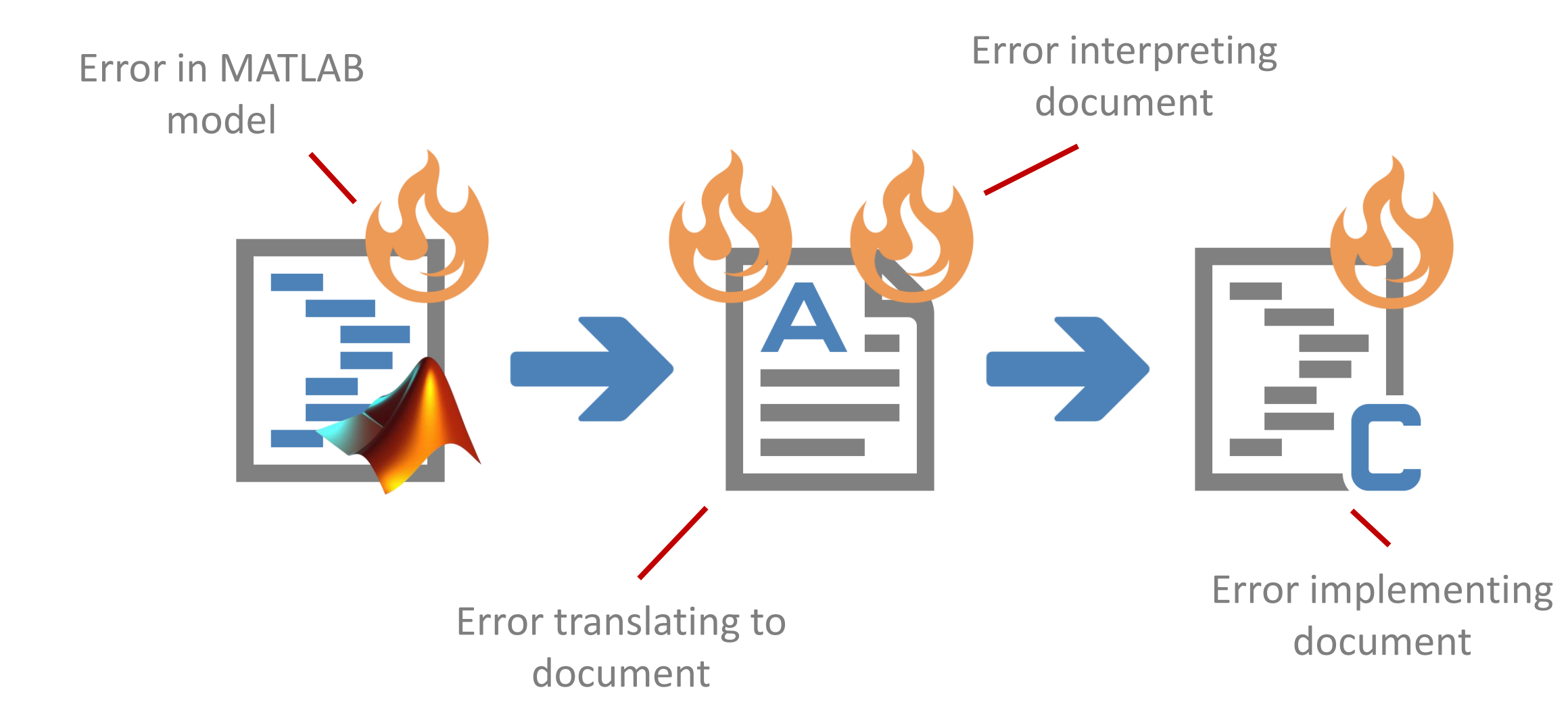

General Use

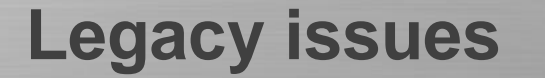

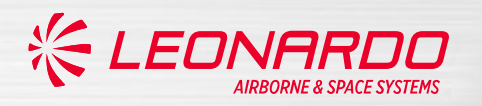

### **Advantages:**

- + Optimised Software/Firmware implementations
- + Established process supported by experienced engineers

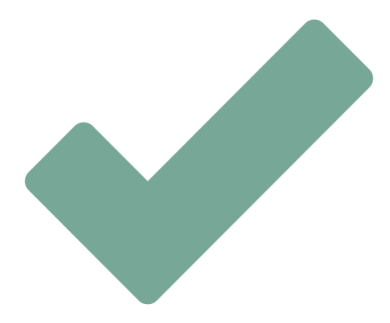

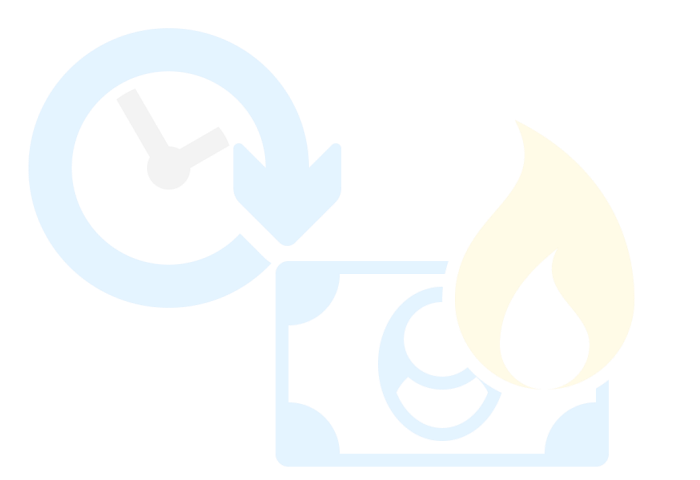

- 
- 
- 
- 
- 
- 

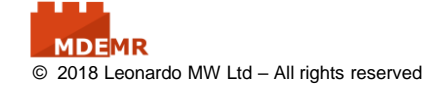

General Use

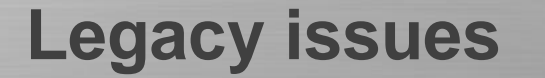

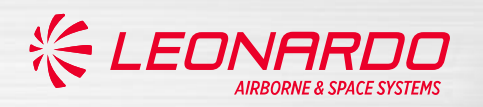

### **Advantages:**

- + Optimised Software/Firmware implementations
- + Established process supported by experienced engineers

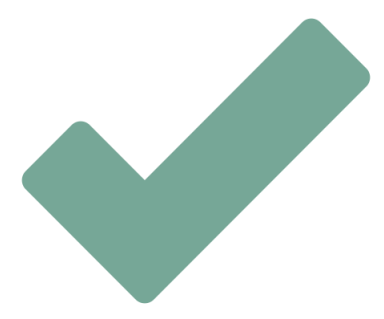

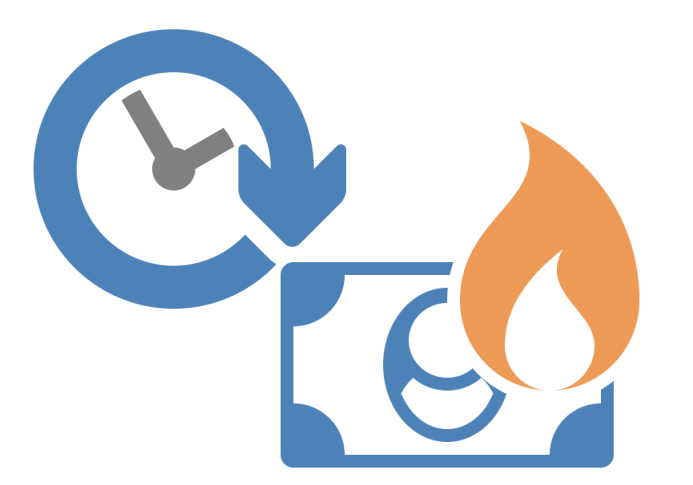

#### **Disadvantages:**

- Extensive multi stage reviews
- Slow multi-function iteration cycles
- Independent multi stage testing
- Extensive documentation
- Limited collaboration of solution
- Targeting hardware late in lifecycle

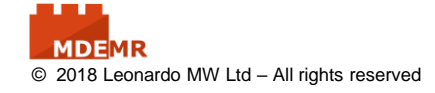

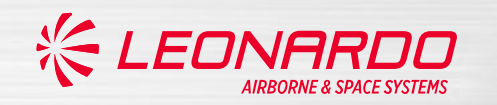

**Introducing MDEMR**

#### **Reduced points of failure**

### **Model-Based Design in Simulink**

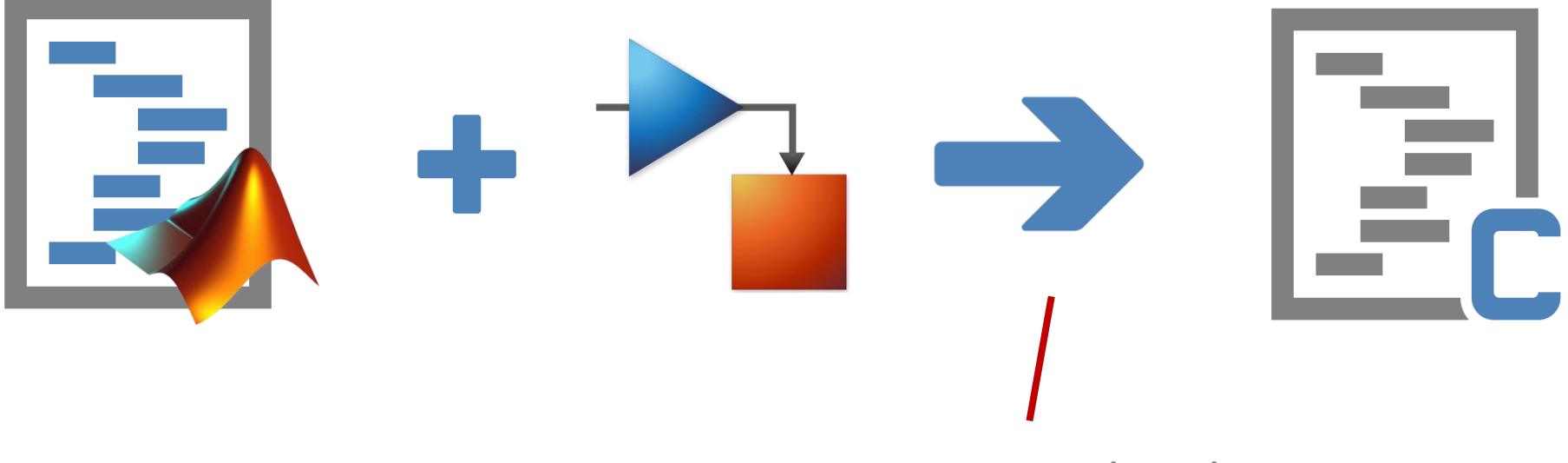

### Auto-generated Code

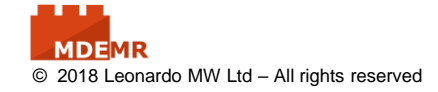

General Use

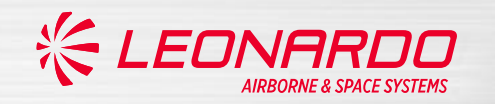

## **Introducing MDEMR**

Model Based Design is not new at Leonardo Edinburgh and has been used for over 10 years although technology and design toolset advances present new opportunities:

- Dynamic and intuitive engineering process updates
- Expansion of advanced infrastructure
- Knowledge sharing leading to widespread adoption
- Increase cross-functional collaboration at model level (Systems/Software/Firmware)

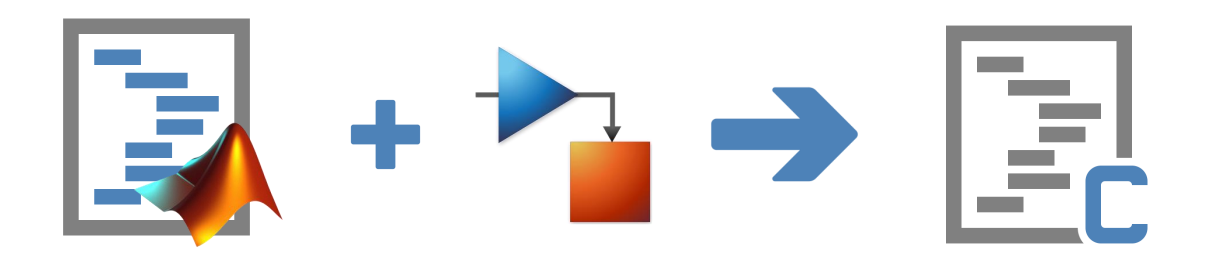

 $\overline{5}$ 

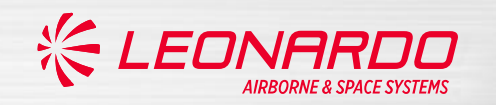

## **Introducing MDEMR**

Model Based Design is not new at Leonardo Edinburgh and has been used for over 10 years although technology and design toolset advances present new opportunities:

- Dynamic and intuitive engineering process updates
- Expansion of advanced infrastructure
- Knowledge sharing leading to widespread adoption
- Increase cross-functional collaboration at model level (Systems/Software/Firmware)

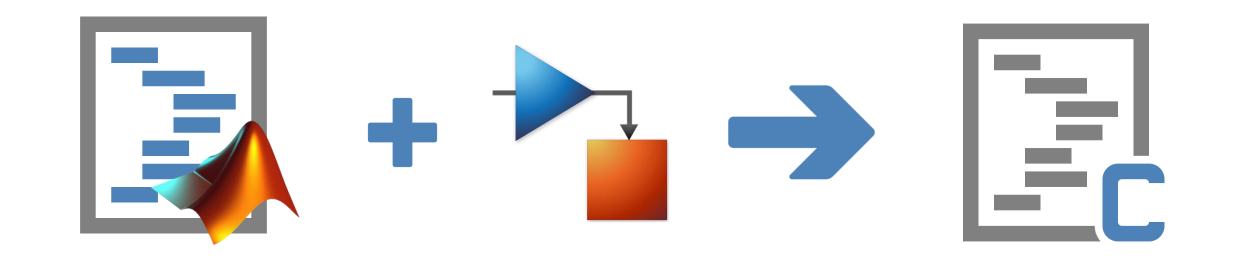

# **Challenge**: How do we **scale** Model-Based Design to realise these opportunities?

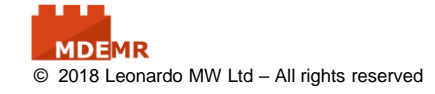

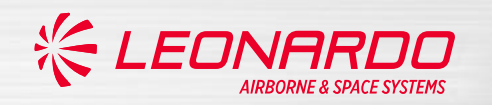

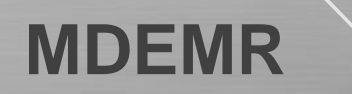

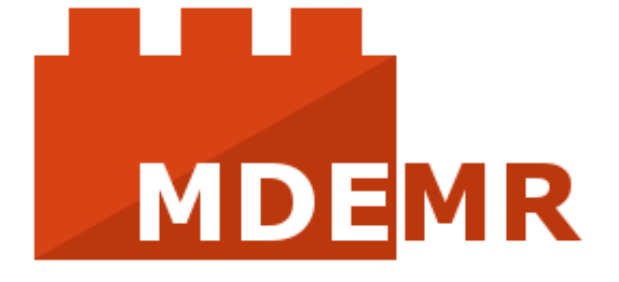

# **M**odel **D**riven **E**ngineering, **M**odularity & **R**e-use

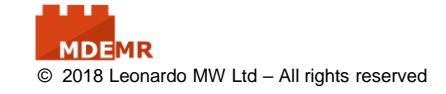

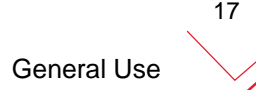

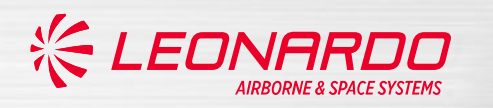

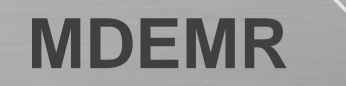

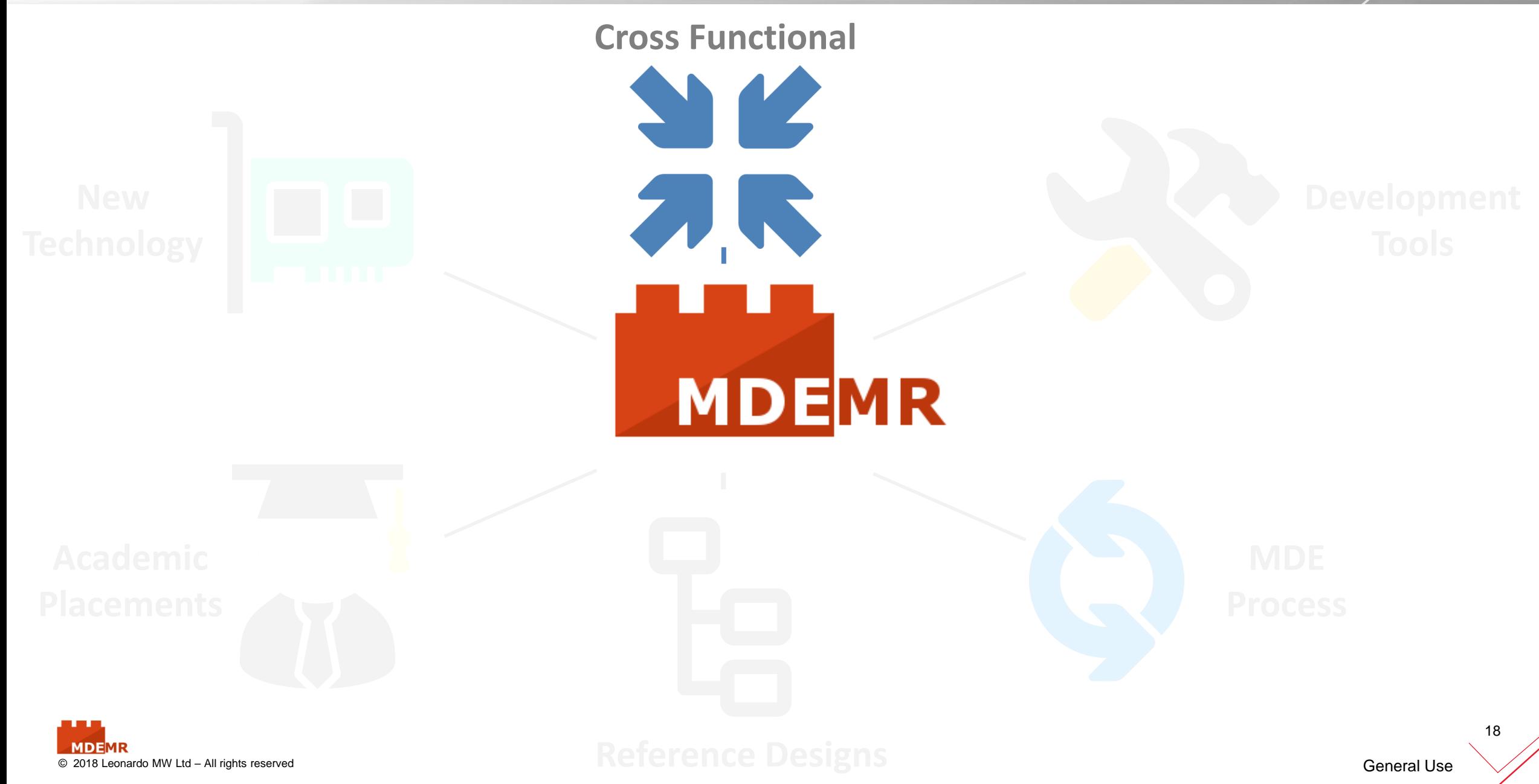

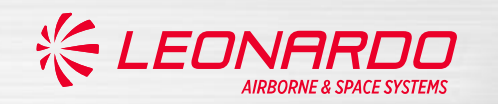

**MDEMR - Team**

Cross-functional team containing specialist engineers dedicated to addressing Model-Based Design capability at Leonardo.

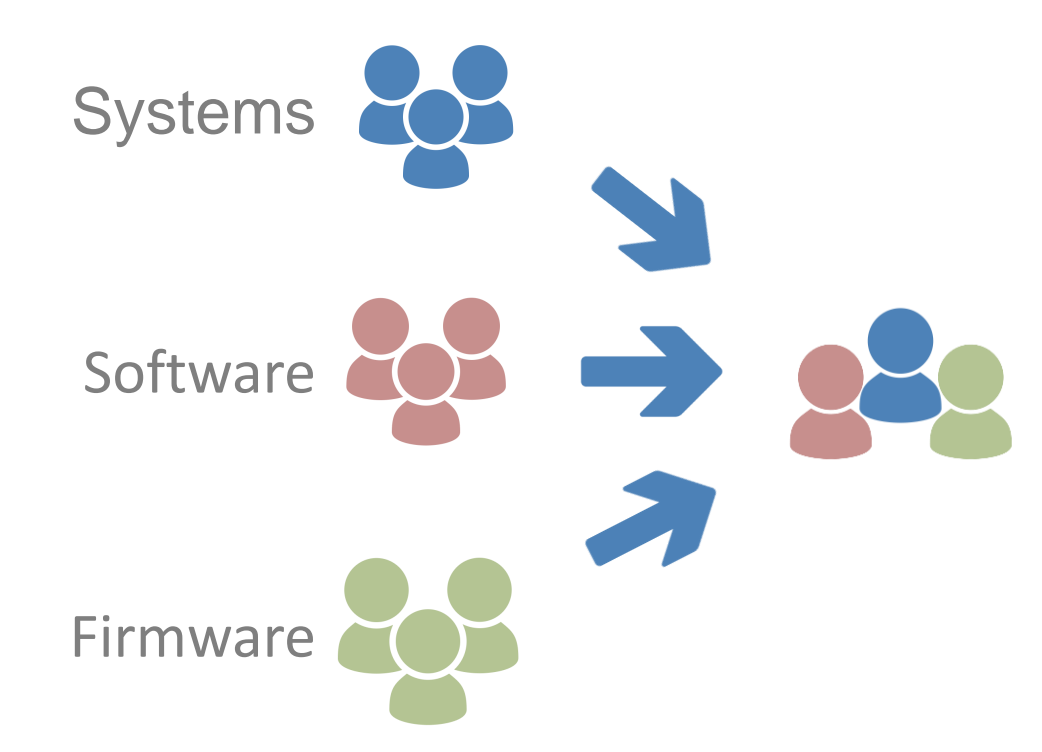

- Working with Systems, Software and Firmware to ensure MBD is not counter to
	- Existing processes
	- Development environments
- Leverages the full lifecycle capability of the MathWorks toolset
- Drive continuous improvement and best practice

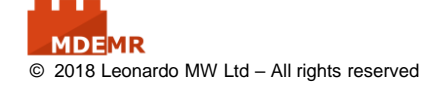

19

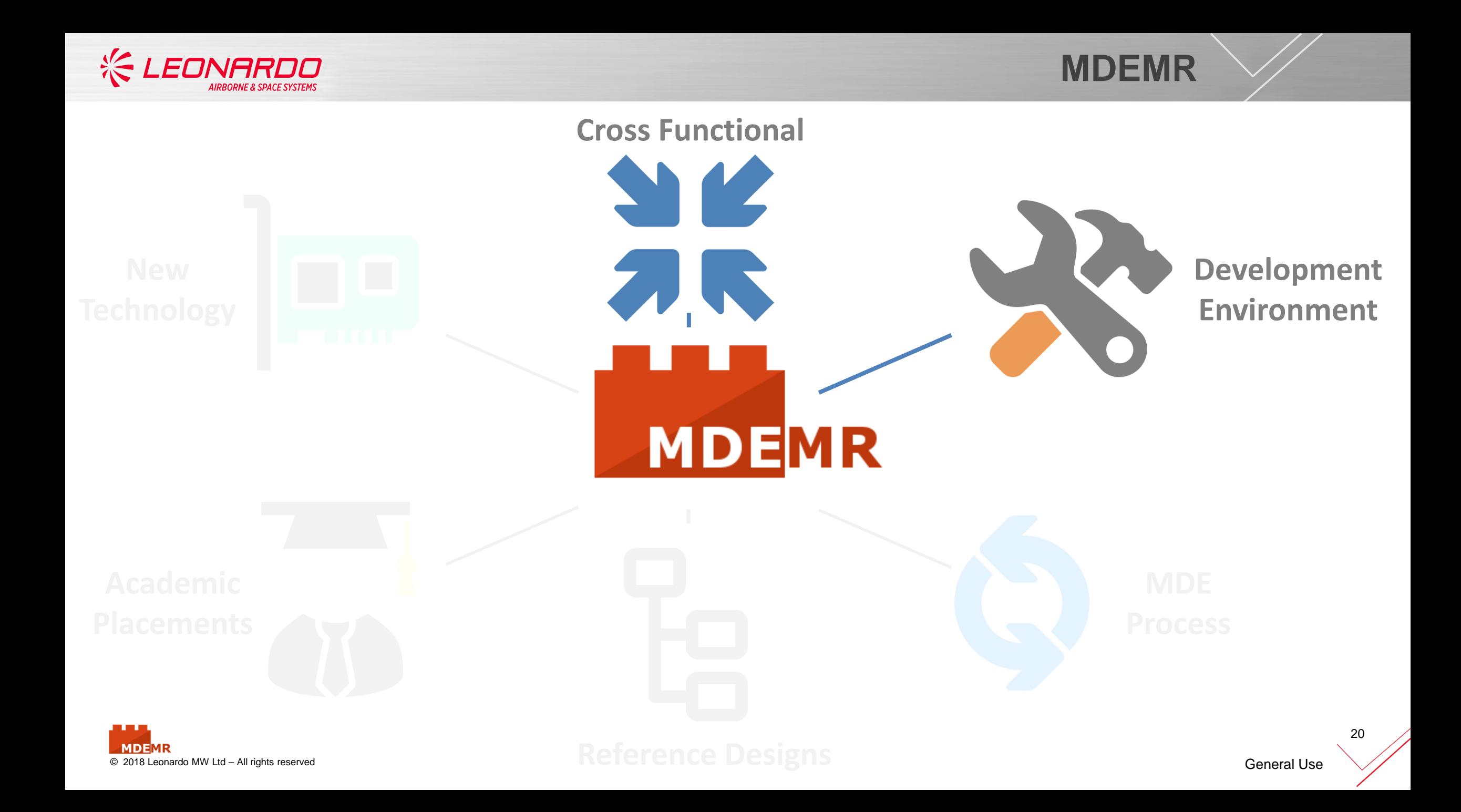

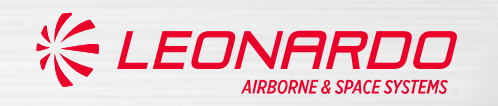

#### **Infrastructure for Model-Based Design**

Fundamental to developing complex multi-functional models is to have a development environment capable of supporting high integrity designs in collaboration.

Common MATLAB & Simulink Workflows:

- Issue Management
- Source Control
- Test Automation

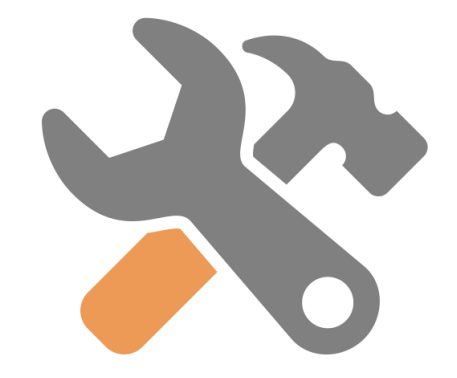

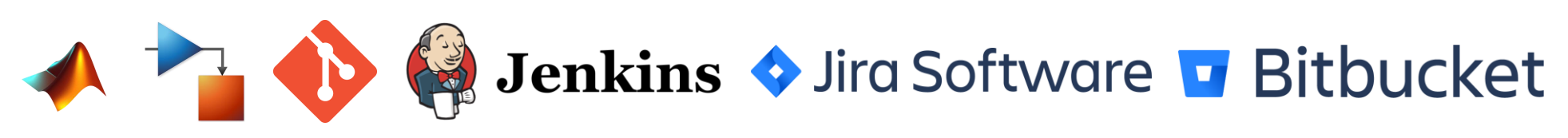

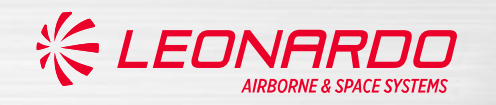

#### **Common Environment**

Mandate the use of Simulink Projects for both MATLAB and Simulink designs

- Standardised environment setup
	- No more *'add all to path… then load this file… but not that one'*
- Use project Templates to distribute standardised projects
- Reflect model architecture using Referenced Projects
- Source Control integration

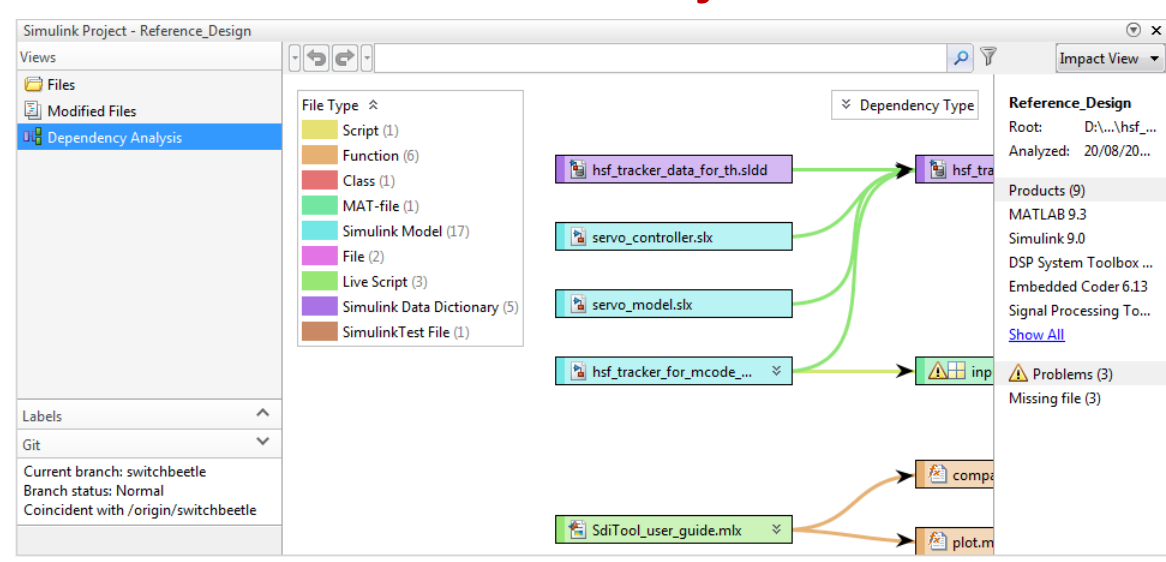

## **Simulink Projects**

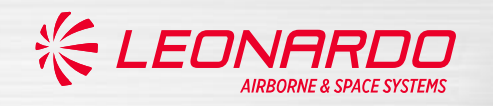

#### **Source Control**

Migrated to GIT from legacy source control solution

- Enables collaborative branching workflows which are not file locking based
- GitFlow for its scalability and traceability

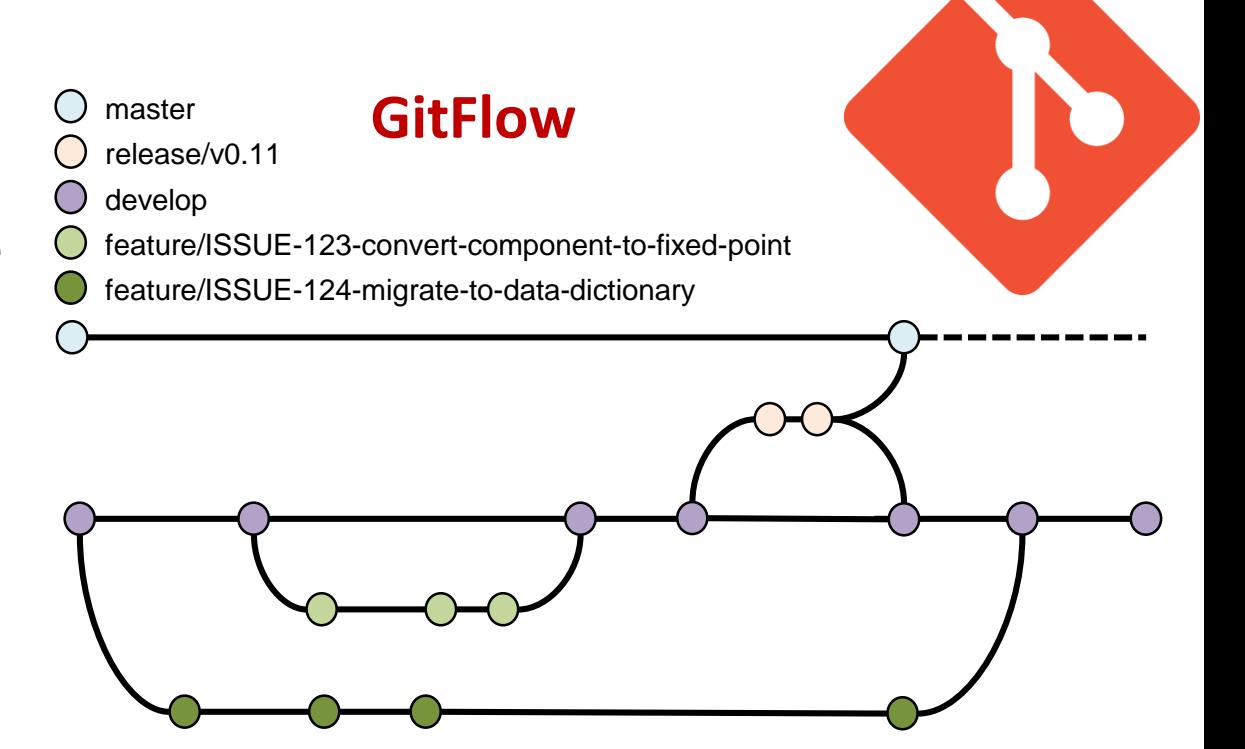

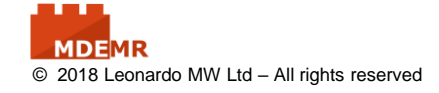

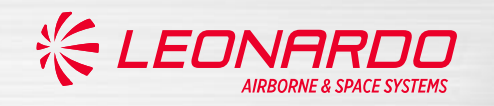

#### **Source Control**

Migrated to GIT from legacy source control solution

- Enables collaborative branching workflows which are not file locking based
- GitFlow for its scalability and traceability

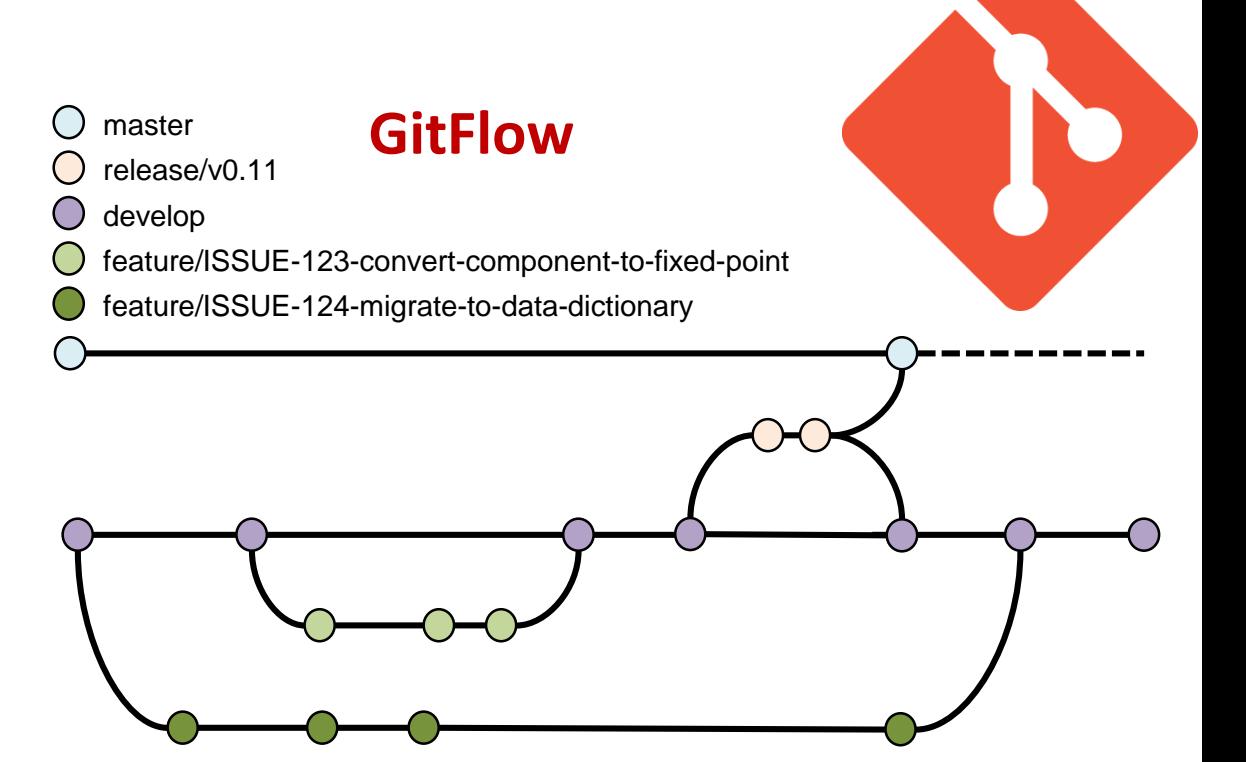

# How does a branching workflow work for Simulink?

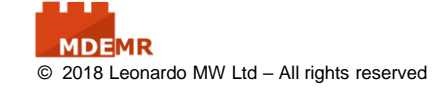

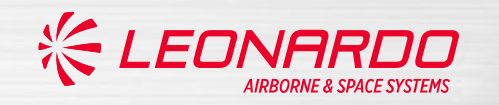

#### **GitFlow for Model-Based Design**

Only possible due to the excellent advancements in merge and diff tool capability of Simulink models.

Fundamental to success is communication and model componentisation.

- Model updates must be planned and scoped branch cannot be open indefinitely
- Model must be well structured: Referenced Models and Libraries

### **Three-Way Model Merge**

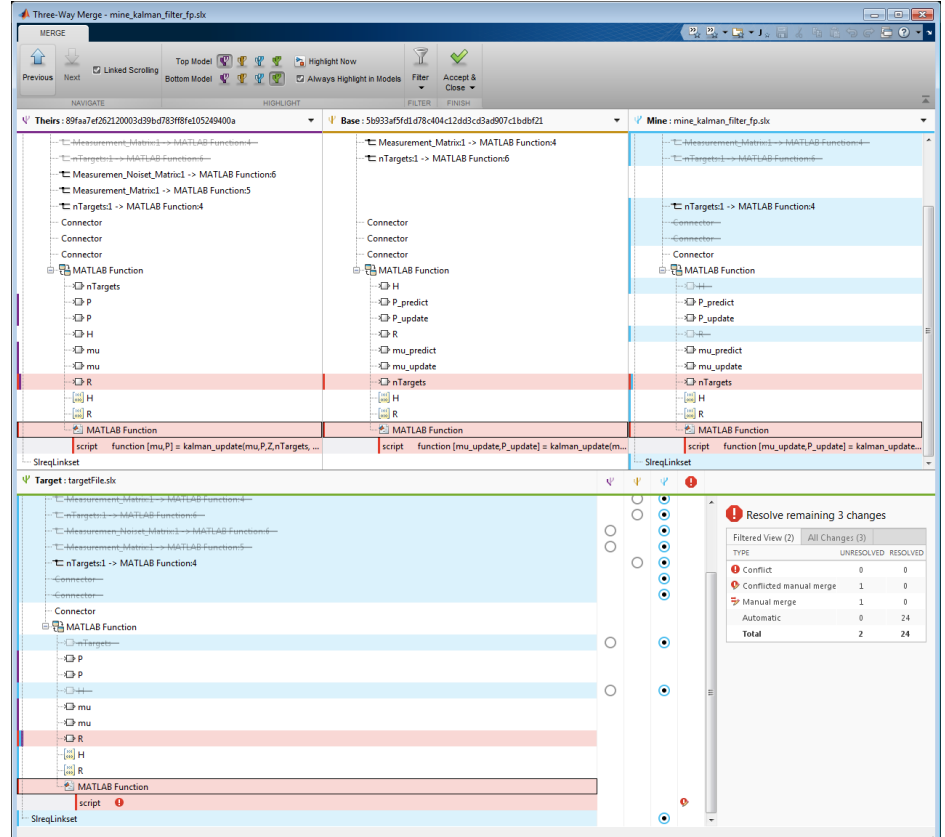

# How does a branching workflow work for Simulink?

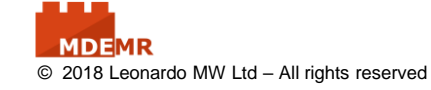

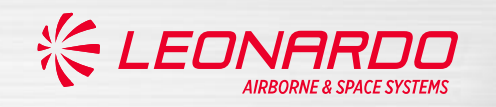

### **Automated Testing**

Investing in automated build and test pipelines for Simulink

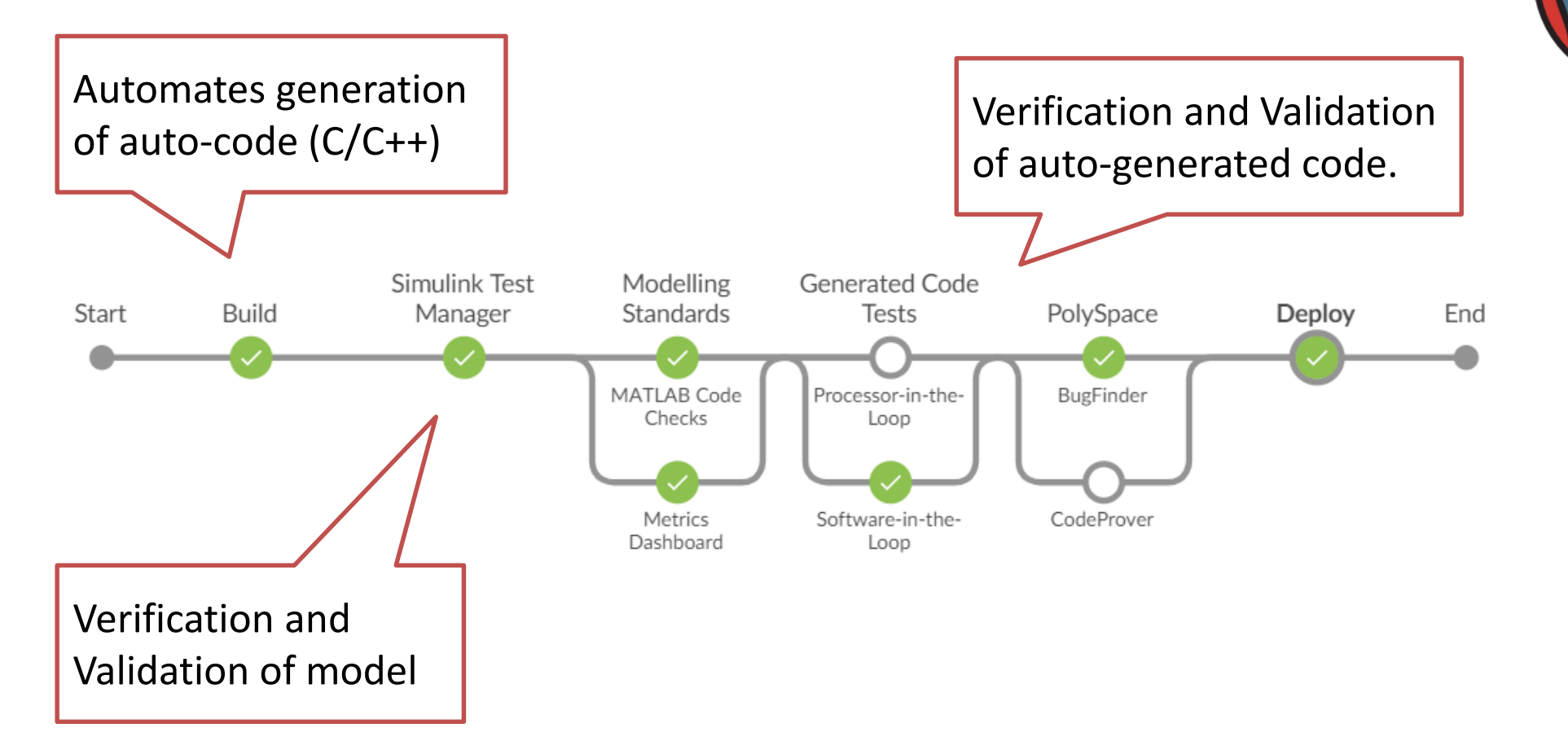

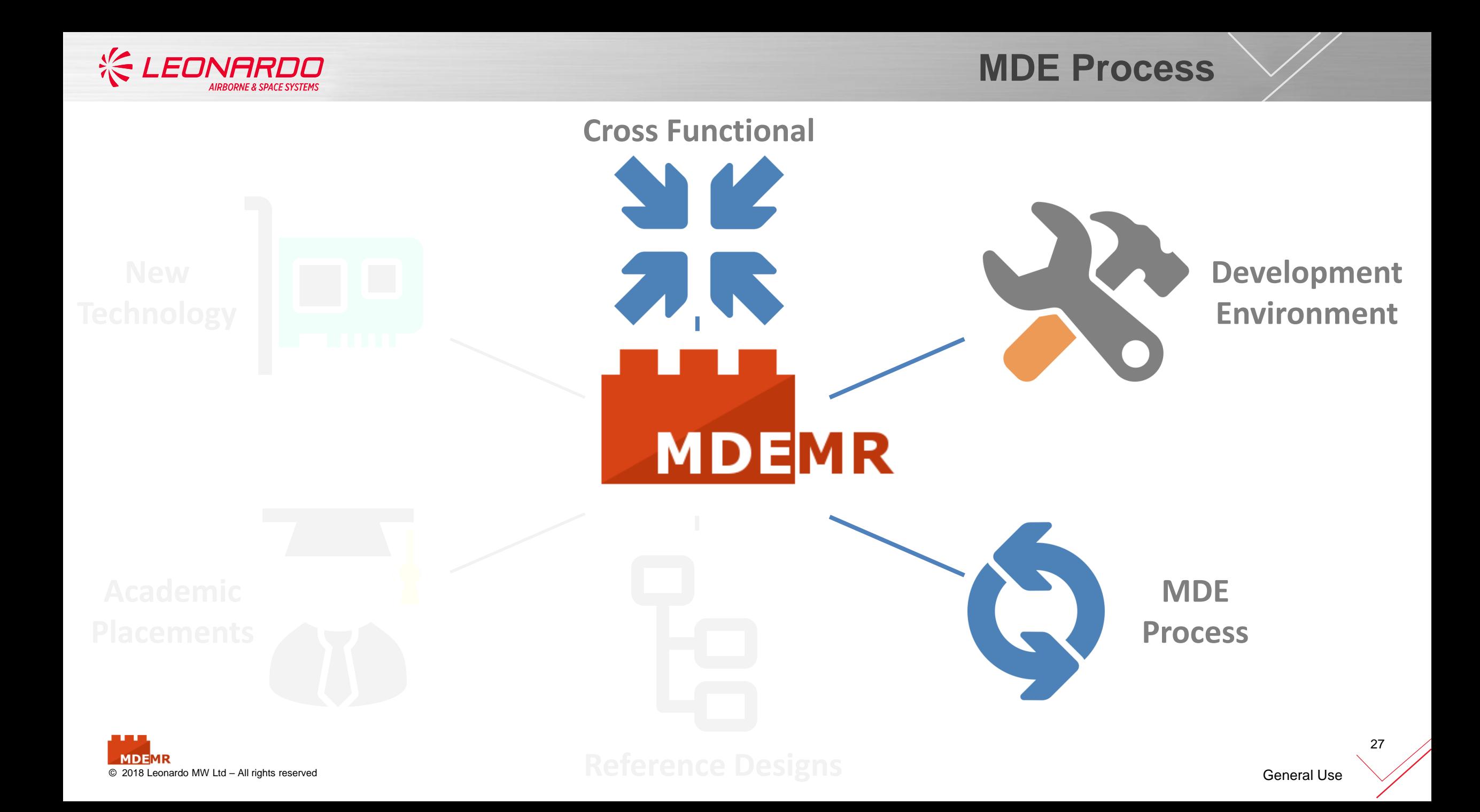

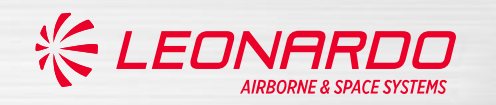

### **Dynamic Model-Driven Engineering (MDE) Process**

Process that defines how to develop Model-Based Designs in Simulink

- Rapid prototyping
- Main development and modelling
- Partitioning to Software/Firmware (Fixed Point)
- Targeting representative hardware through PIL, FIL and SysIL testing

Leverage the cross-discipline expertise.

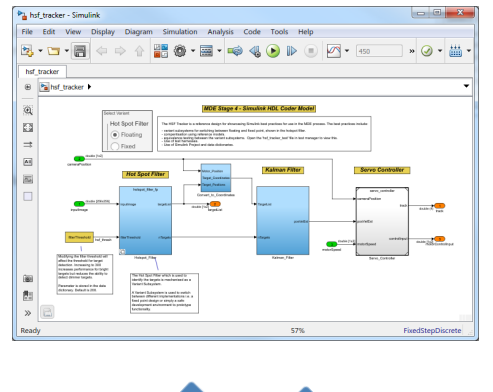

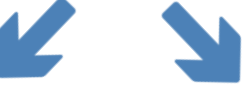

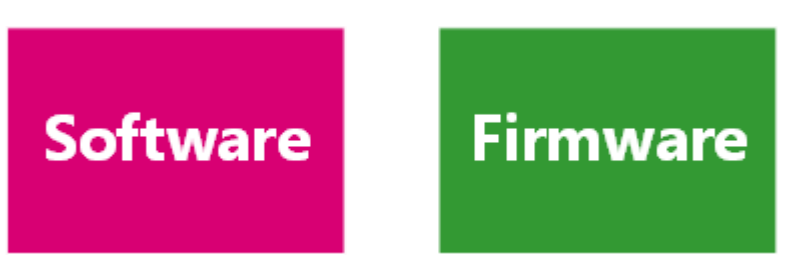

## **Partition Model**

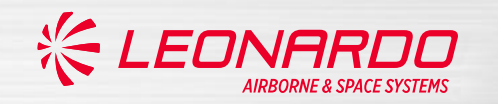

## **MDE Process**

#### **Model-Driven Engineering Process**

Uses Live Editor to give interactive examples on each step that leverage internal referenced designs e.g.

- How to use Test Manager for SIL/PIL/FIL equivalence testing of requirements?
- How to setup environment? e.g.
	- GIT repo
	- Simulink Projects
	- Jenkins
- How to deploy?

#### $\Box$  $\times$ Live Editor - \\MATLAB\Example:/\symbolic\IntExample\IntExample.int  $R_{\text{tot}}$  $-08$  $\overline{\mathbf{G}}$ ANY EDITOR **NSERT** F. Run Section Find Fies  $4.52$ As Normal BIUM **Run and Advance**  $-4.90T<sub>0</sub>$ Section IntEcample.mb:  $\rightarrow$  $-<sub>1</sub>$ Definite Integrals in Maxima and Minima  $4.5^{\circ}$ 同 To maximize  $F(a) = \int_{-a}^{a} \sin(ax) \sin(x/a) dx$  for  $a \ge 0$ , first, define the symbolic variables and assume that  $a > 0$  $0.8 -$ 0.6 syms a x  $0.4$  $assume(a) = 0);$  $0.2$ Then, define the function to maximize  $E = \text{int}(\text{sinc}(a^*x)^* \text{sinc}(x/a), x, -a, a)$  $-0.2$ Note the special case here for  $a = 1$ . To make computations easier, use  $-0.4$ assumeAlso to ignore this possibility (and later check that  $a = 1$  is not the -0.6 maximum) assumeAlso(a -- 1);  $f = \ln t (\sin(a^x x)^x \sin(x/a), x, -a, a)$ 24.1  $\frac{2a_1}{a^4-1} + \frac{2a (2a \cos(a^2) \cos(1) - 2a \cos(a^2) \sin(1) + 2a^2 \sin(a^2) \sin(1))}{a^4-1}$ Create a plot of  $F$  to check its shape: Fplot(F.[0 10])

**Live Editor**

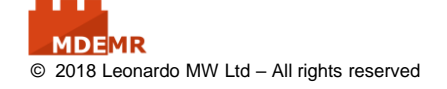

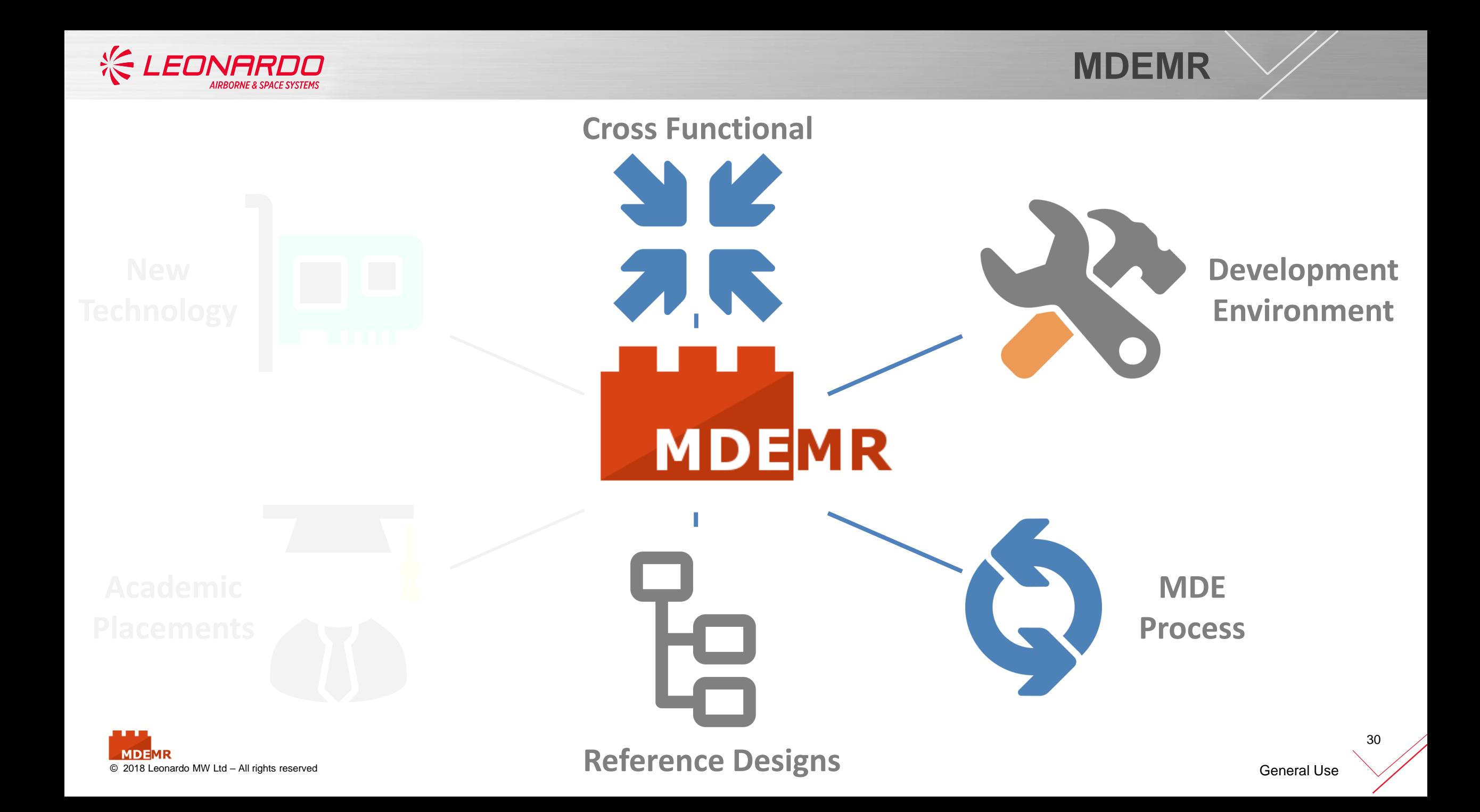

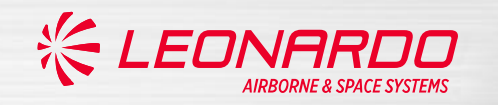

## **Referenced Designs**

#### **Referenced Designs**

A key factor in scaling and promoting best practice to the Leonardo engineering community is through referenced designs which are published internally

Referenced designs are relevant to Leonardo products to better engage with user base e.g. Radar and tracking algorithms

Referenced designs are used to investigate new technologies and promote re-use

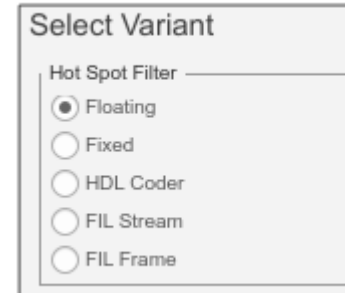

Referenced designs are configured to showcase stages of MDE Process and lifecycle

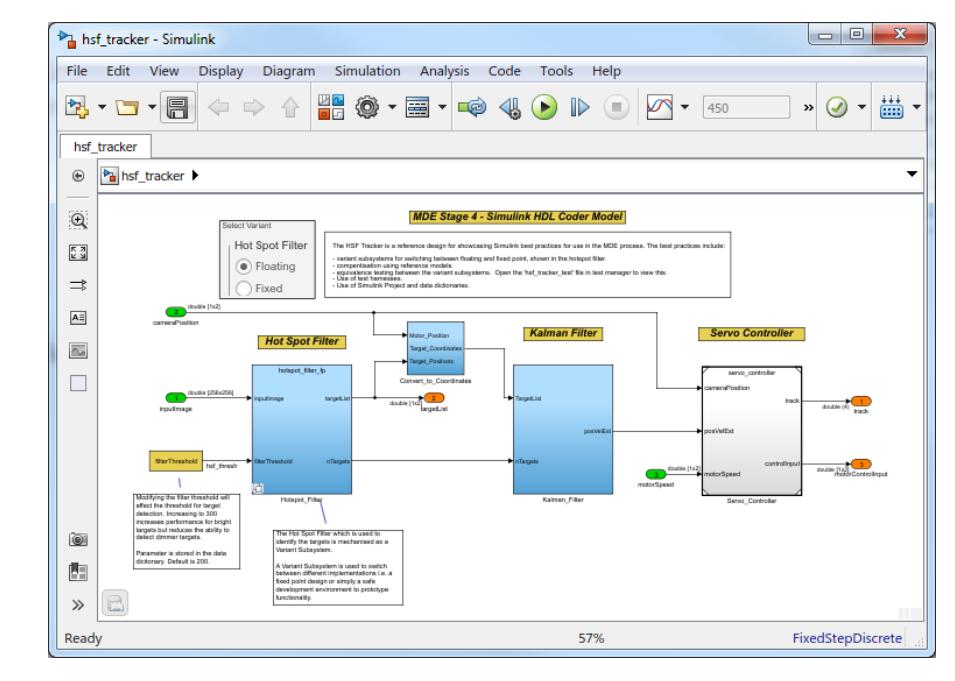

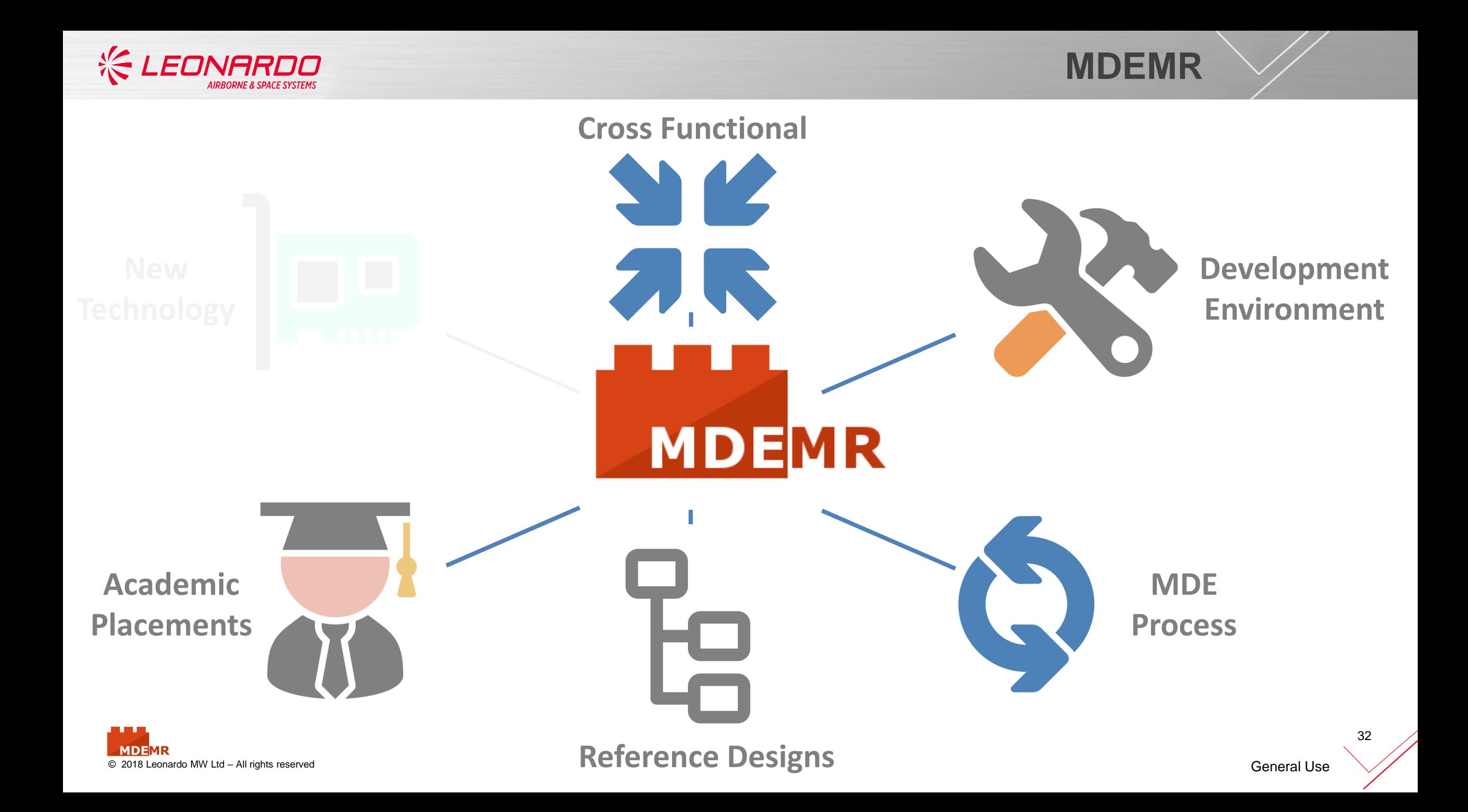

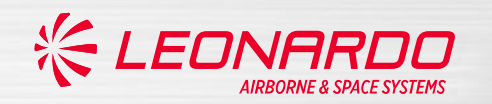

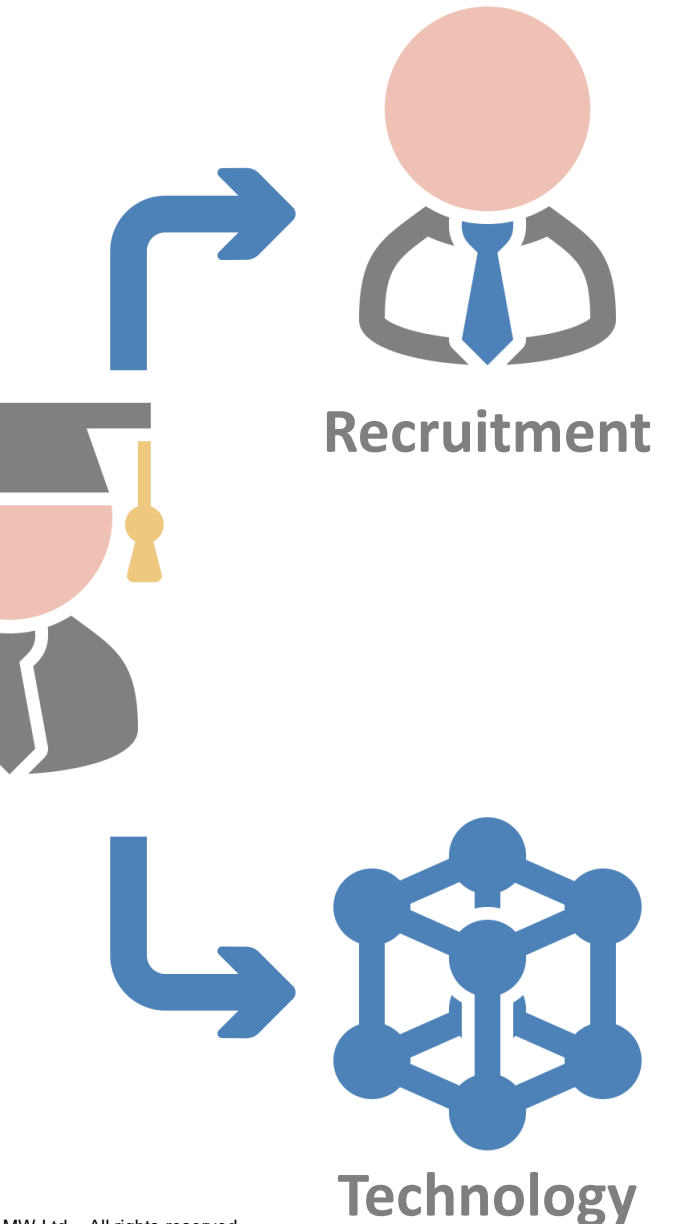

**MDEMR** [© 2018 Leonar](https://root.connectu.host/sites/company/MDEMR/SitePages/Home.aspx)do MW Ltd – All rights reserved

33 33 General Use

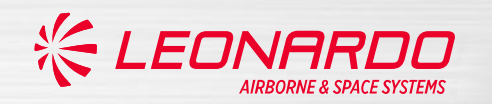

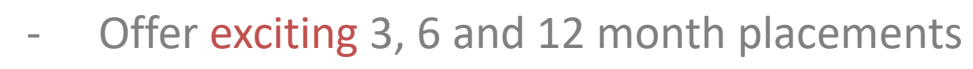

- Individual deliverable projects that ties in with MDE strategy
- Wider business exposure
- Pave the way for future work and employment

### **Recruitment**

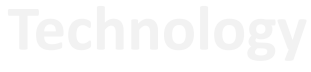

General Use

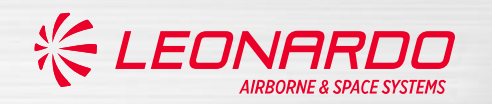

- Offer exciting 3, 6 and 12 month placements
- Individual deliverable projects that ties in with MDE strategy
- Wider business exposure
- Pave the way for future work and employment

- 
- [© 2018 Leonar](https://root.connectu.host/sites/company/MDEMR/SitePages/Home.aspx)do MW Ltd All rights reserved

**Technology**

**Recruitment**

- Investigate new emerging technologies
- Trial and feedback on MATLAB and Simulink pre-releases
- Develop reference designs showcasing best practice

General Use

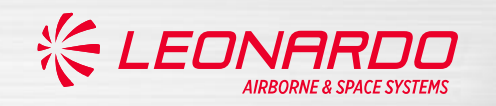

**Technology**

CUDA

MEX

GENERATE

**TEST** 

### Examples of Summer placement work with MATLAB

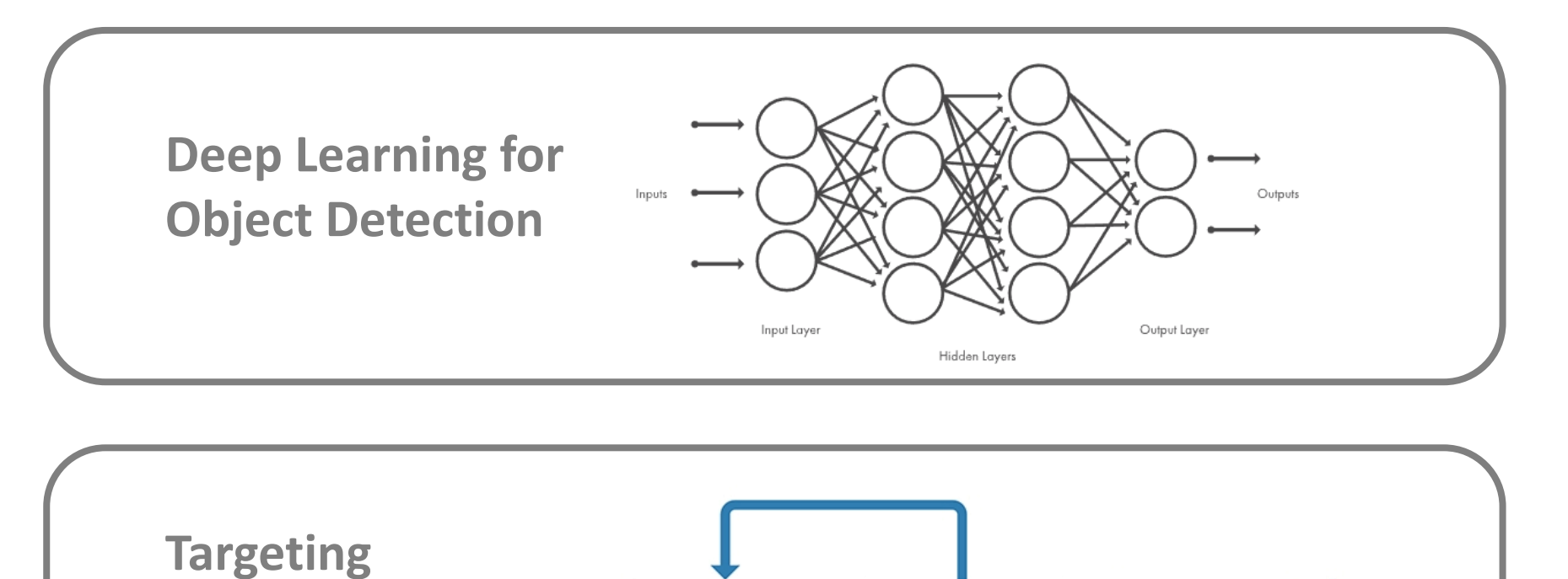

PREPARE

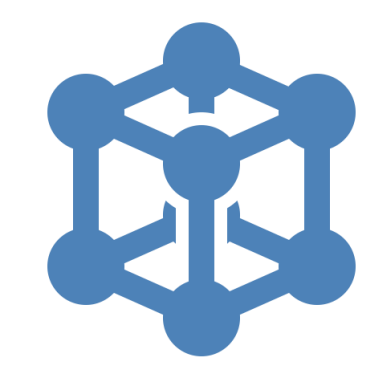

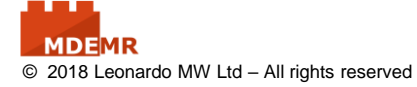

**embedded GPUs** 

**with GPU Coder**

General Use

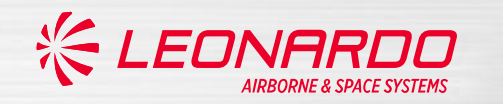

## **Deep Learning for Object Detection**

- Trained on 5000 'simple' target images
- Uses FasterRCNN MATLAB implementation
- Accurately predicts targets in cluttered environment

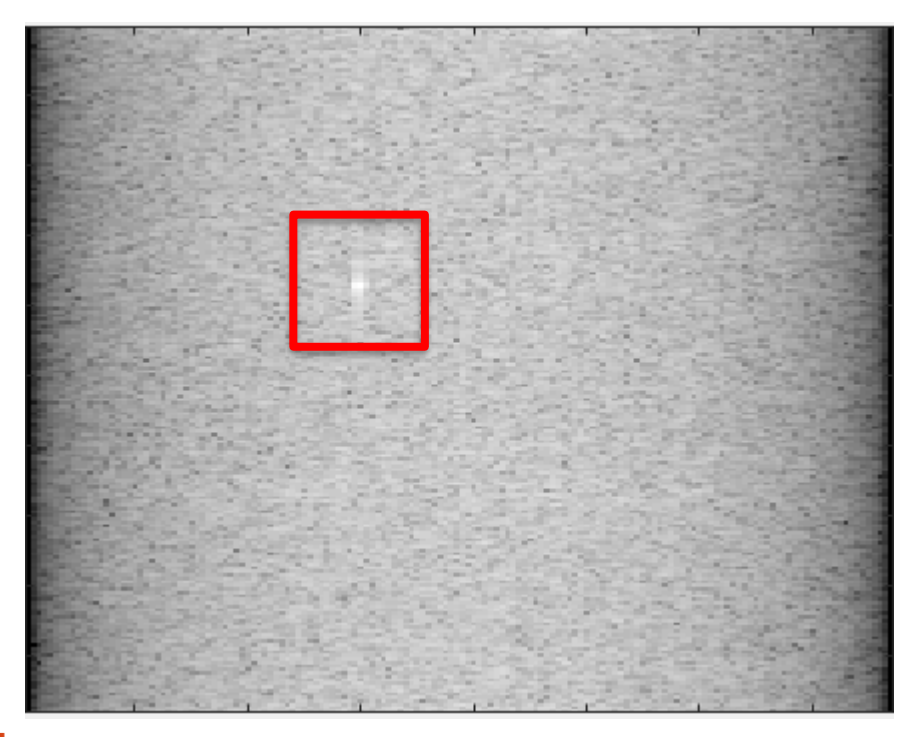

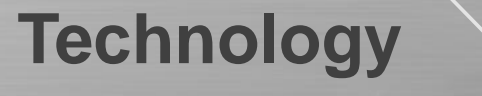

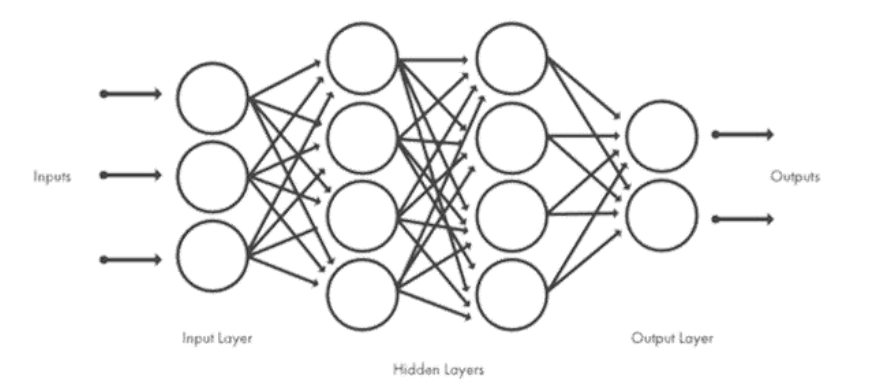

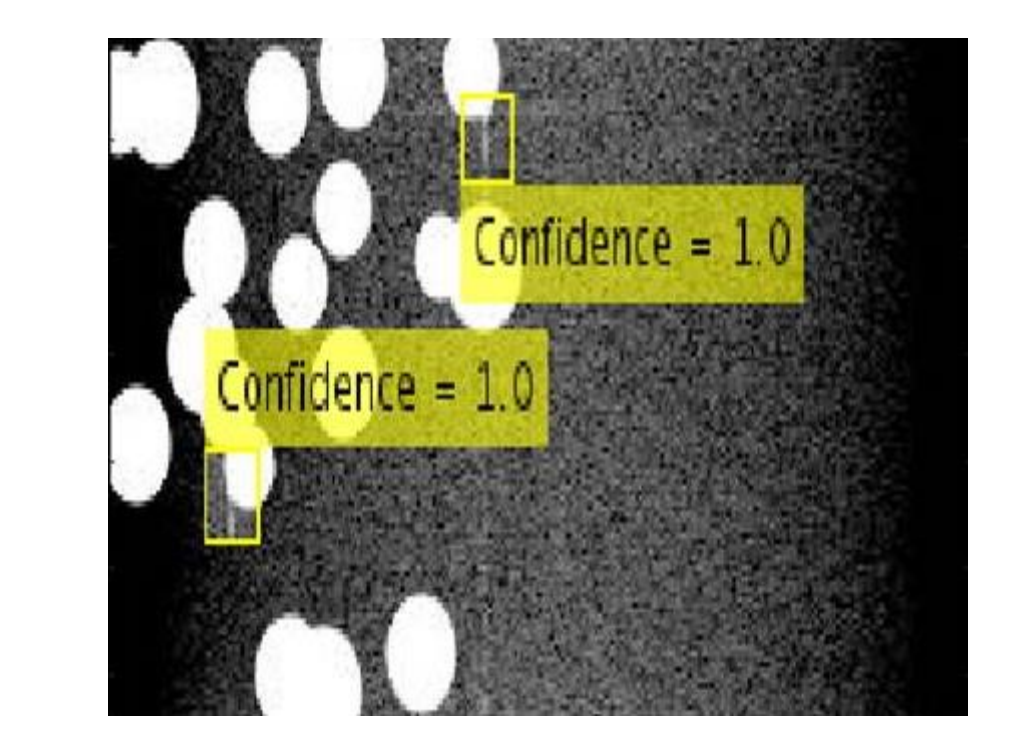

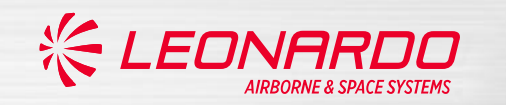

## **Technology**

## **Targeting embedded GPUs with GPU Coder**

- Auto generates CUDA from m-code using GPU Coder
- Runs on target Jetson TX2 embedded hardware
- Closer to a real-world implementation

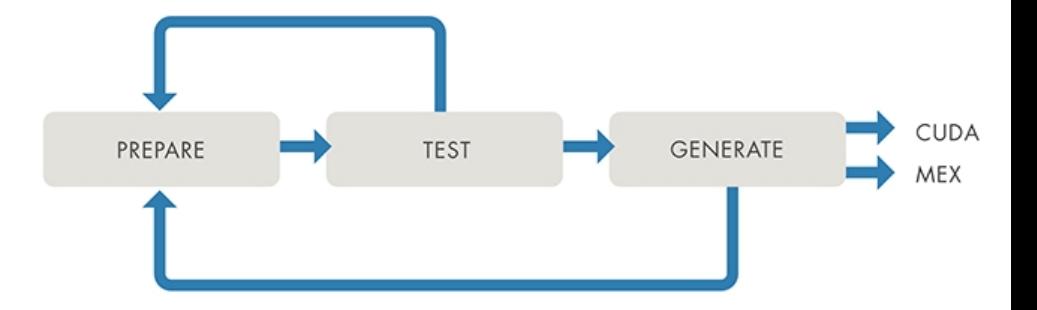

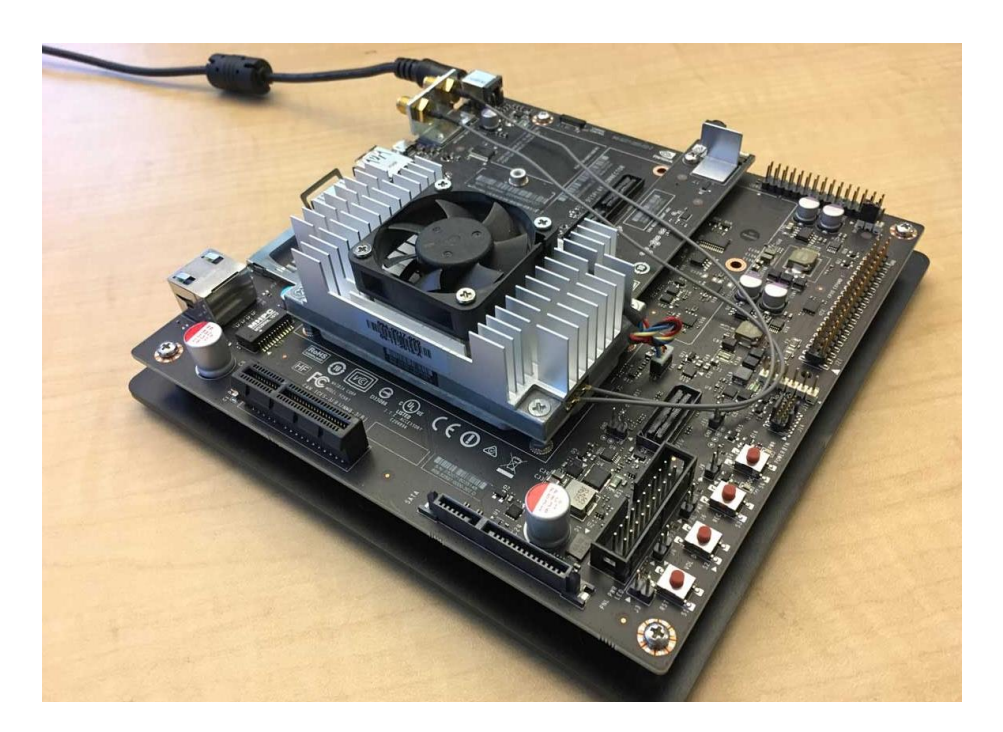

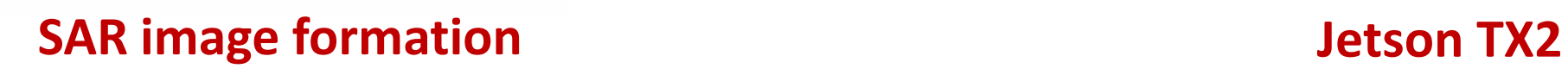

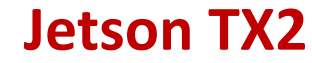

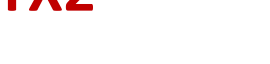

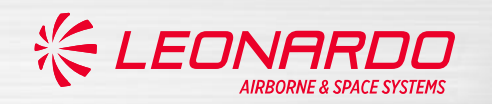

- **Recruitment** Offer exciting 3, 6 and 12 month placements Individual deliverable projects that ties in with MDE strategy Wider business exposure Pave the way for future work and employment **Reference Designs**
- 

**Technology**

[© 2018 Leonar](https://root.connectu.host/sites/company/MDEMR/SitePages/Home.aspx)do MW Ltd – All rights reserved

Investigate new emerging technologies

- Trial and feedback on MATLAB and Simulink pre-releases
- Develop reference designs showcasing best practice

General Use

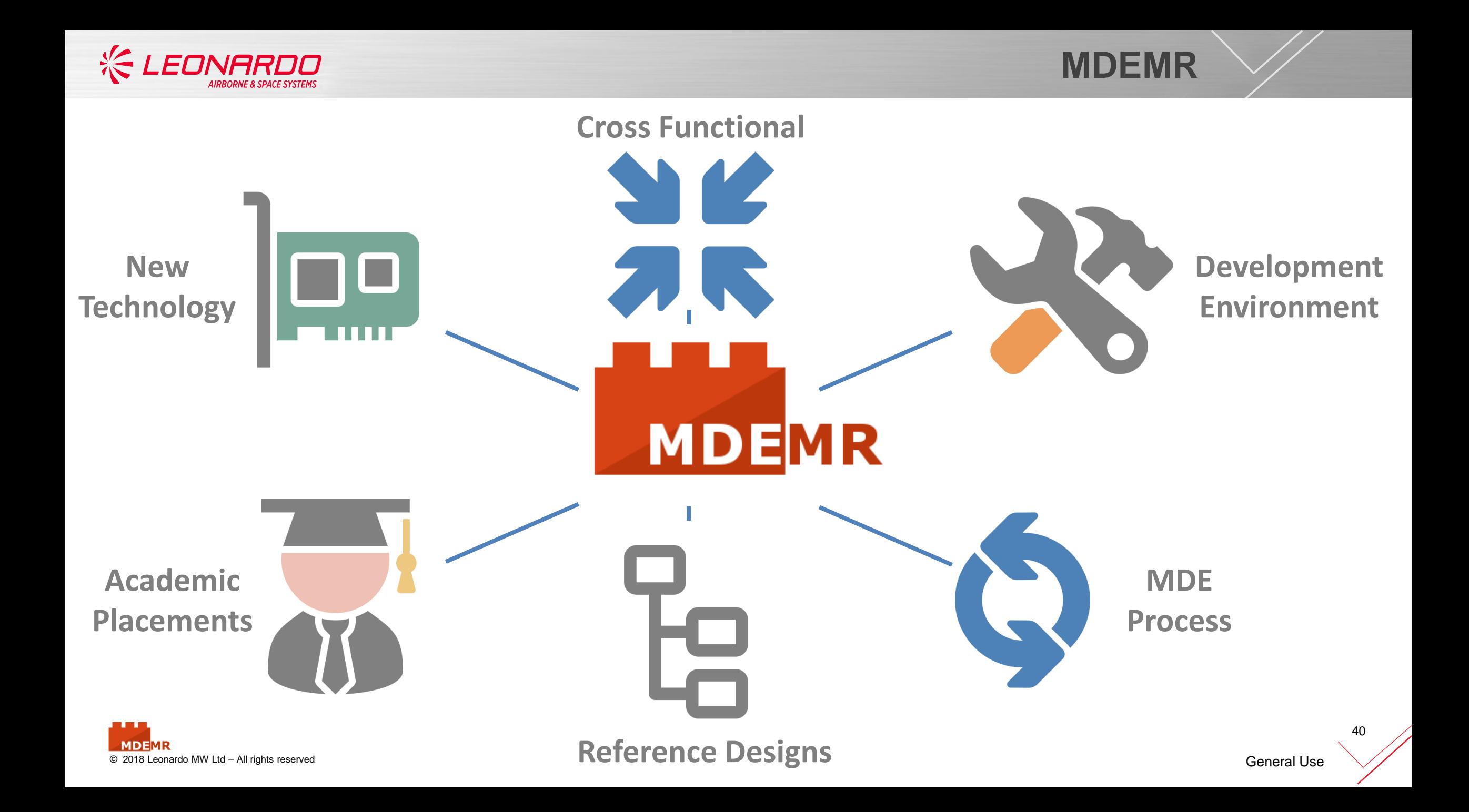

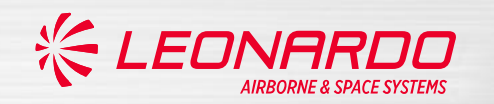

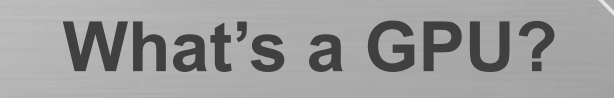

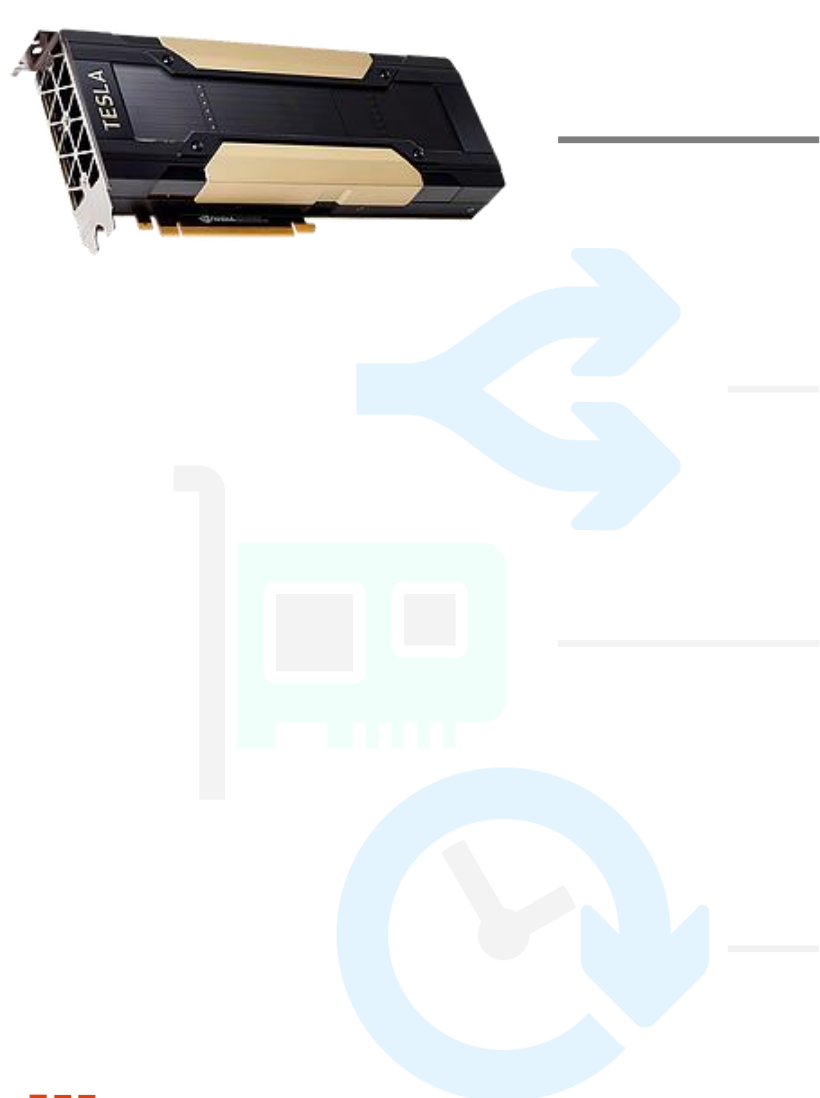

## **Graphical Processing Unit (GPU)**

Originally for graphical processing for video and games

- 
- 
- 

- 
- 

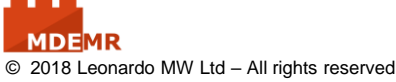

General Use

41

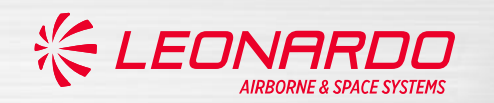

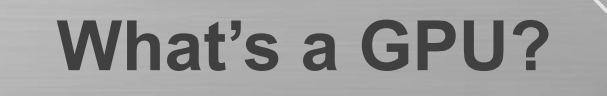

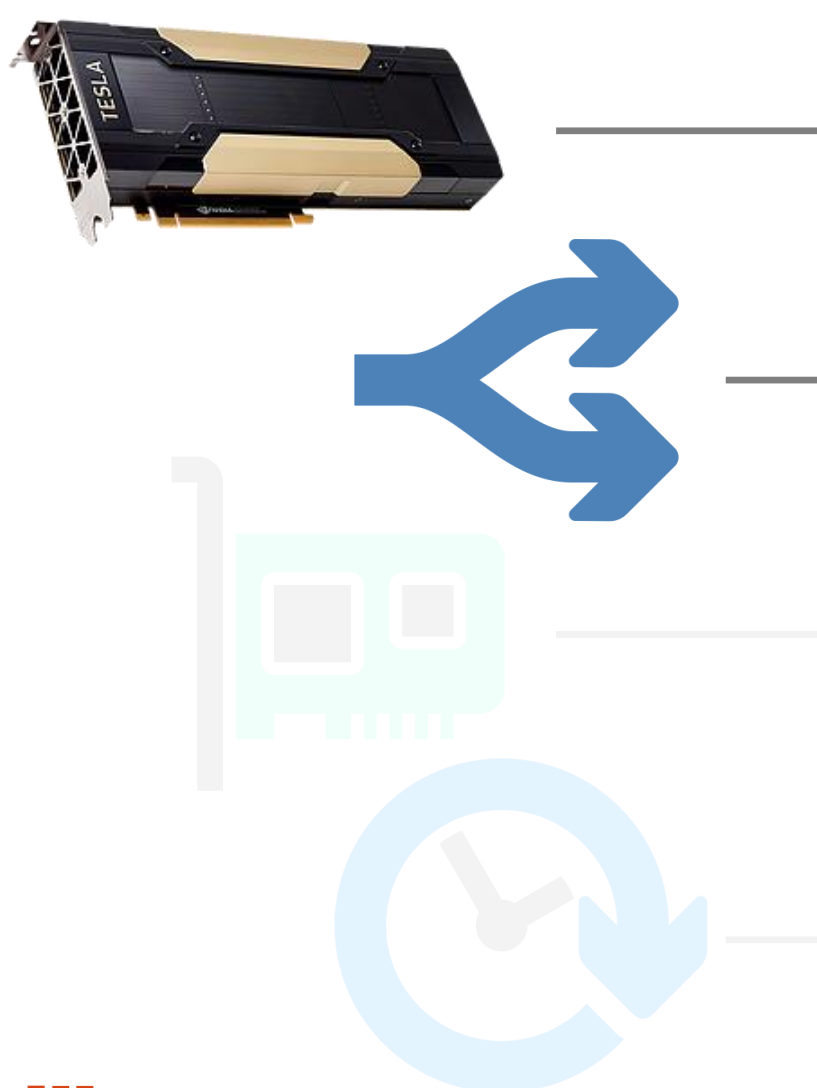

## **Graphical Processing Unit (GPU)**

Originally for graphical processing for video and games

## **Highly Parallel Architecture**

- Many thousands of computing cores
- Capable of spawning many threads
- Allows for massive parallelism in code

- 
- 

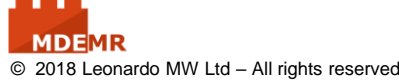

General Use

42

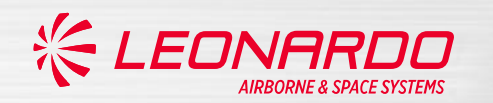

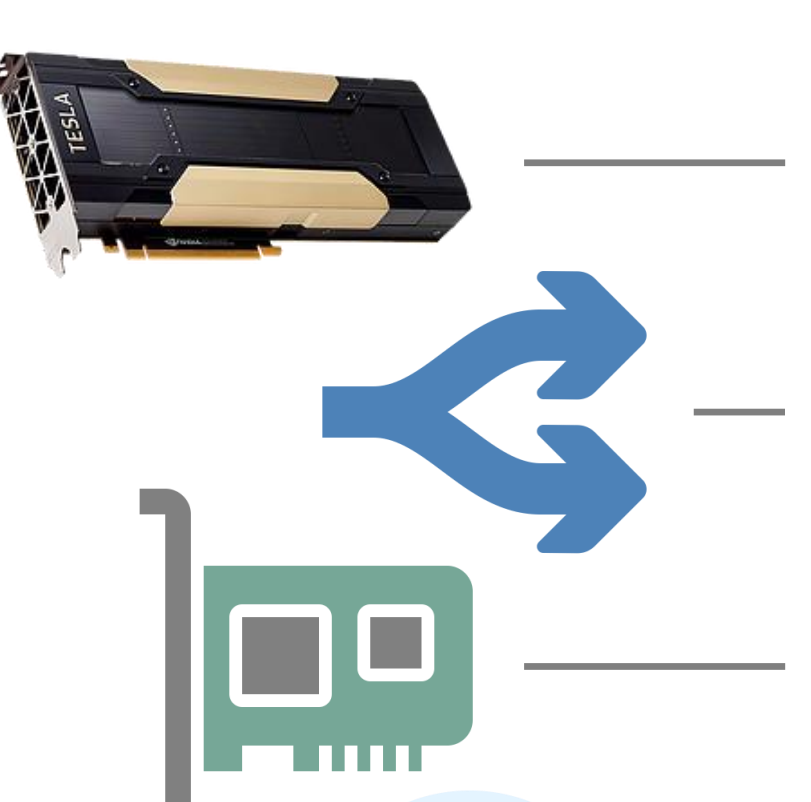

## [© 2018 Leonar](https://root.connectu.host/sites/company/MDEMR/SitePages/Home.aspx)do MW Ltd – All rights reserved

## **Graphical Processing Unit (GPU)**

Originally for graphical processing for video and games

## **Highly Parallel Architecture**

- Many thousands of computing cores
- Capable of spawning many threads
- Allows for massive parallelism in code

## **Plug and Play**

Cards can be inserted into the PCIe slot on most motherboards

**What's a GPU?**

- 
- 

49<br>1 43 General Use

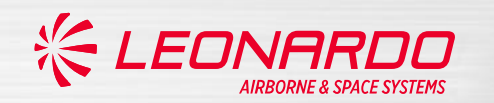

[© 2018 Leonar](https://root.connectu.host/sites/company/MDEMR/SitePages/Home.aspx)do MW Ltd – All rights reserved

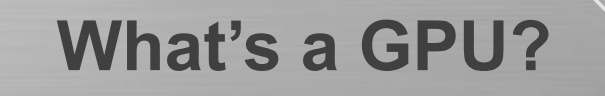

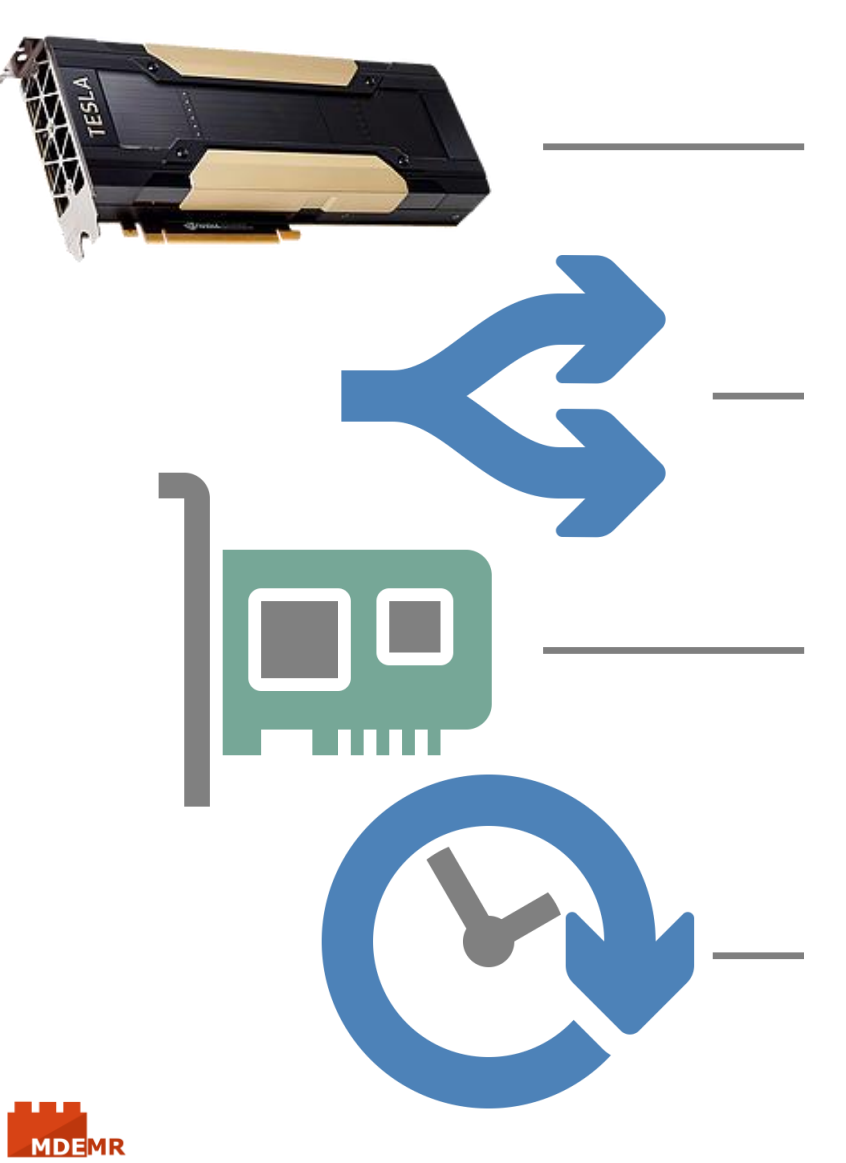

## **Graphical Processing Unit (GPU)**

Originally for graphical processing for video and games

## **Highly Parallel Architecture**

- Many thousands of computing cores
- Capable of spawning many threads
- Allows for massive parallelism in code

## **Plug and Play**

Cards can be inserted into the PCIe slot on most motherboards

## **Simulation Acceleration**

- Powerful for tackling compute intensive mathematical modelling
- Can provide order of magnitude speedups over CPU implementations

44

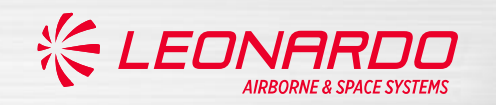

## **Simulation Acceleration**

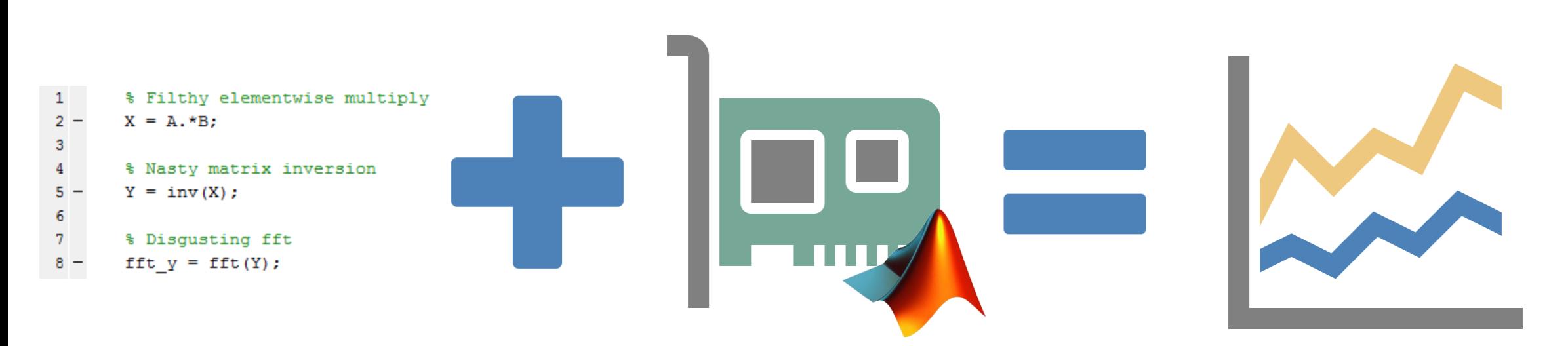

## Parallel Computing Toolbox

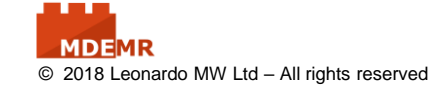

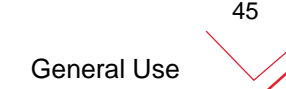

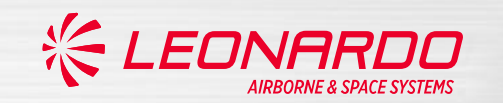

8888888888888888 1111111111111111111 144444444444444444

#### **Aircraft radome antenna modelling Radar beam forming Synthetic Aperture Radar (SAR)**

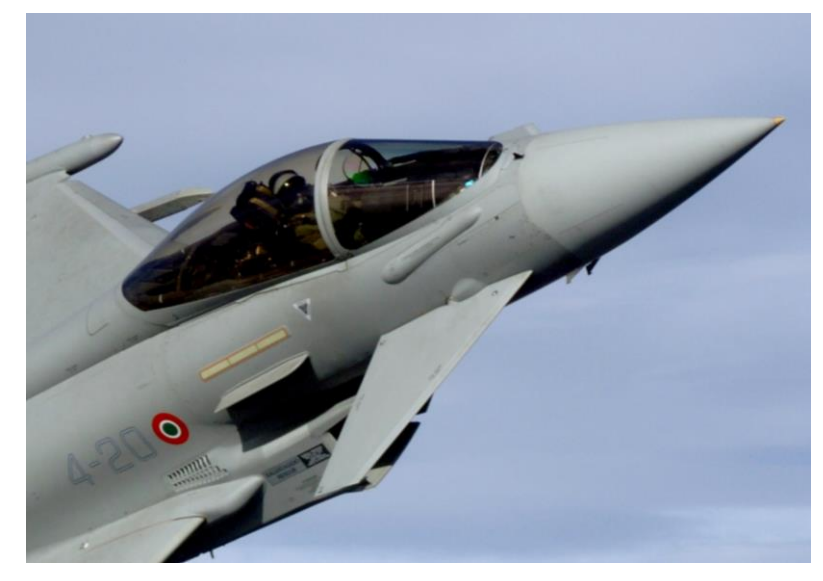

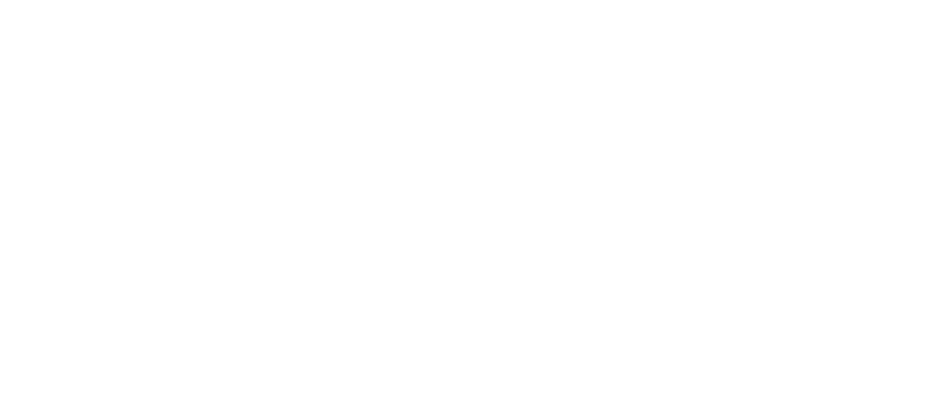

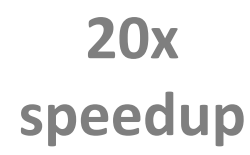

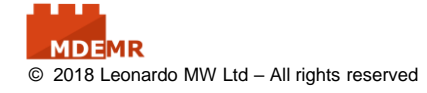

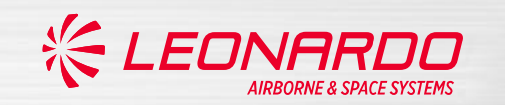

#### **Aircraft radome antenna modelling <b>Radar beam forming** Synthetic Aperture Radar (SAR)

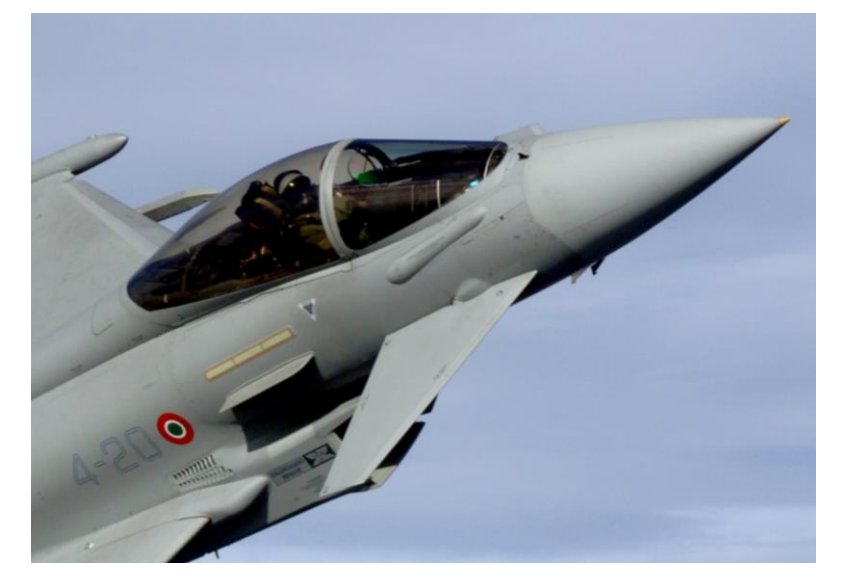

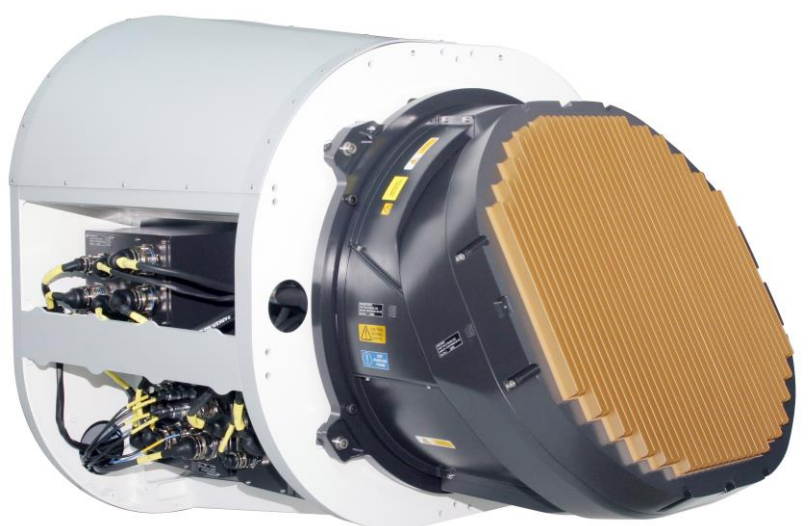

11111111111111111111111111 **THE REAL PROPERTY AND ARTICLES** 

**20x speedup**

**50x speedup**

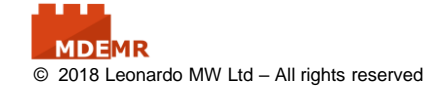

General Use

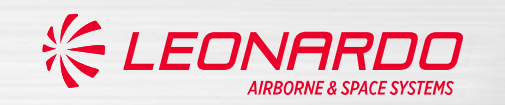

#### Aircraft radome antenna modelling **Radar beam forming Synthetic Aperture Radar (SAR)**

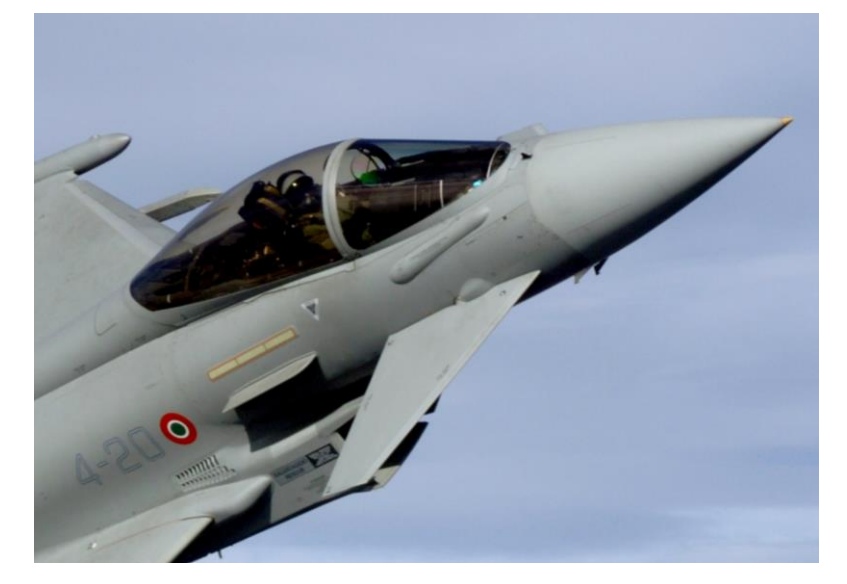

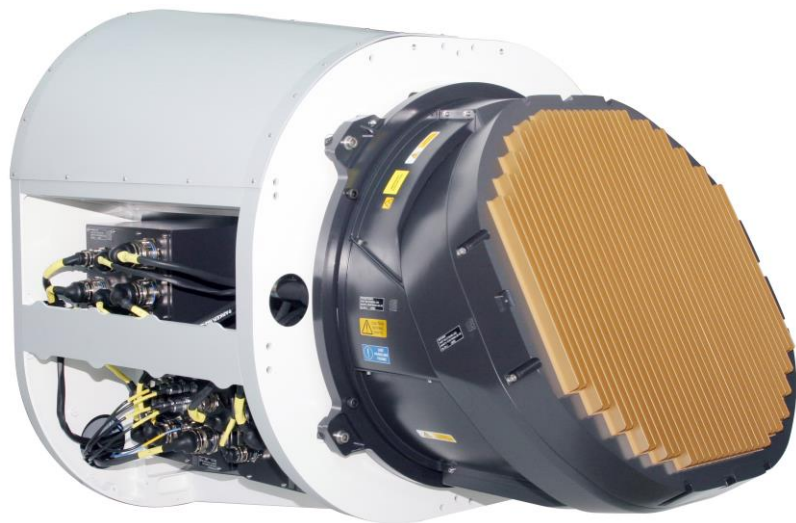

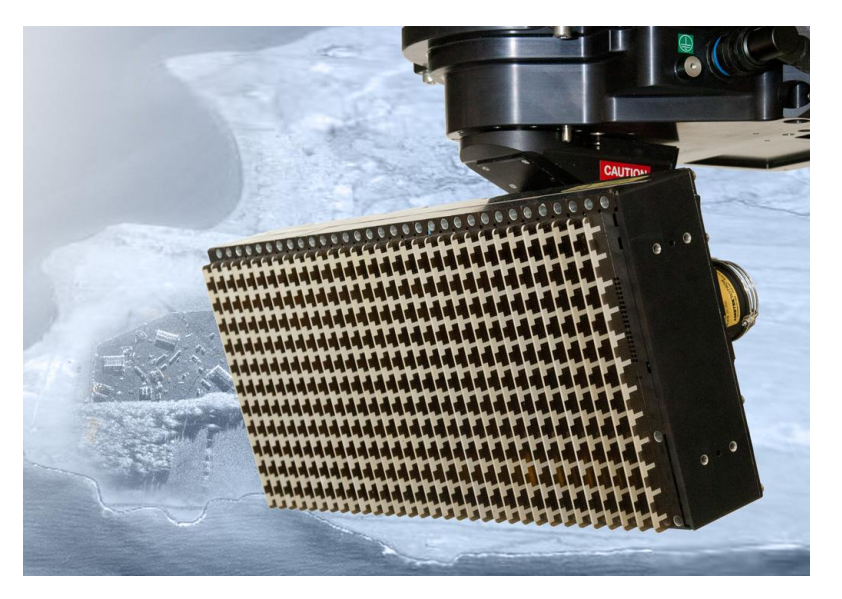

**20x speedup**

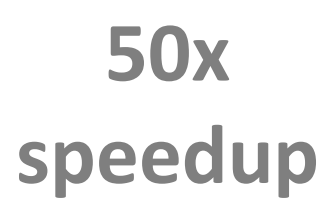

**100x speedup**

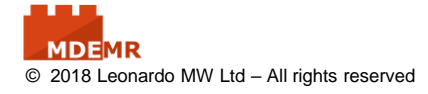

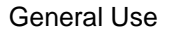

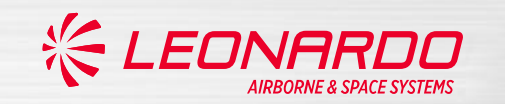

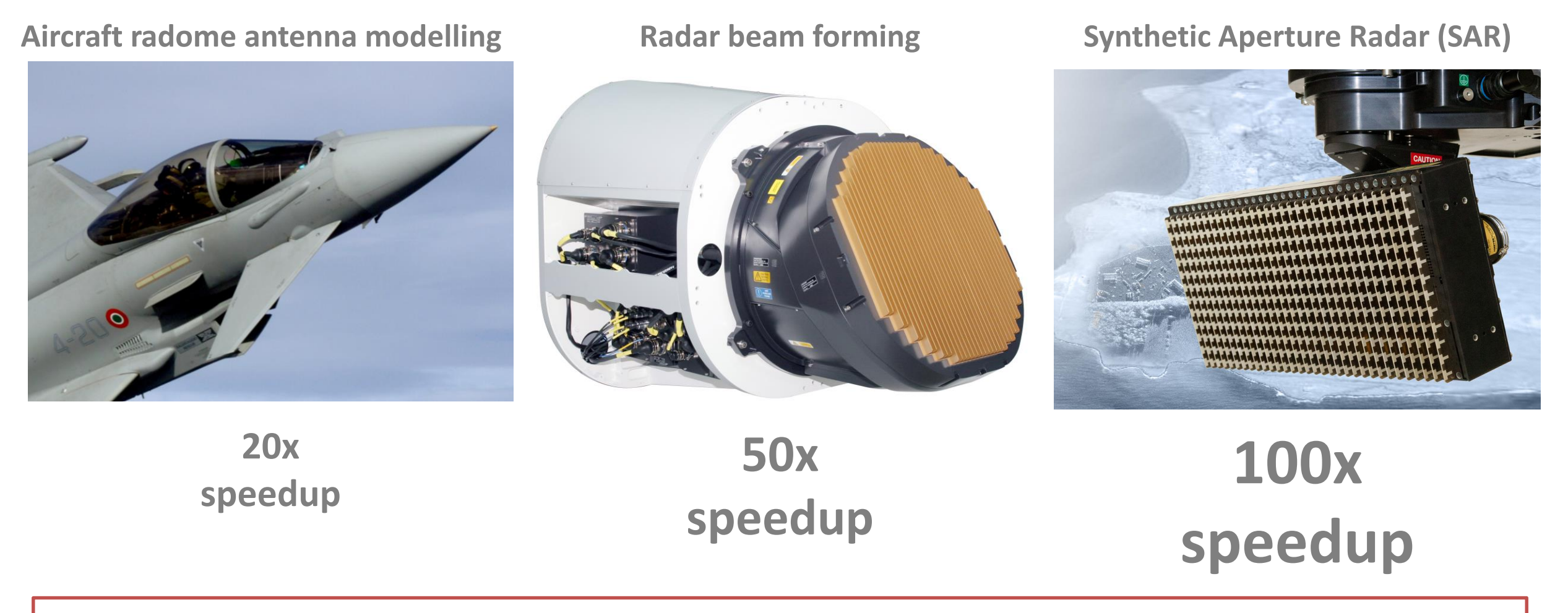

# How do we use a GPU in a real-world environment?

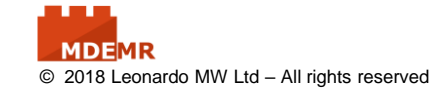

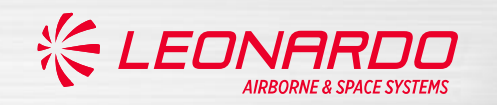

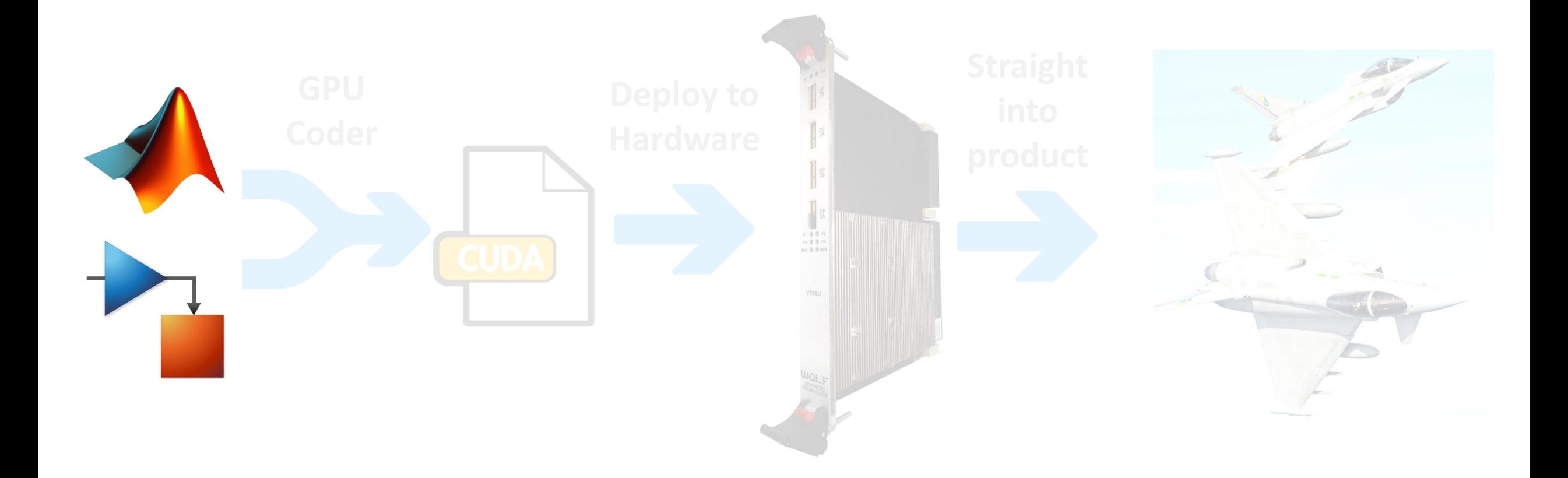

General Use

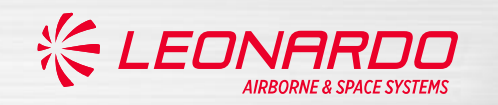

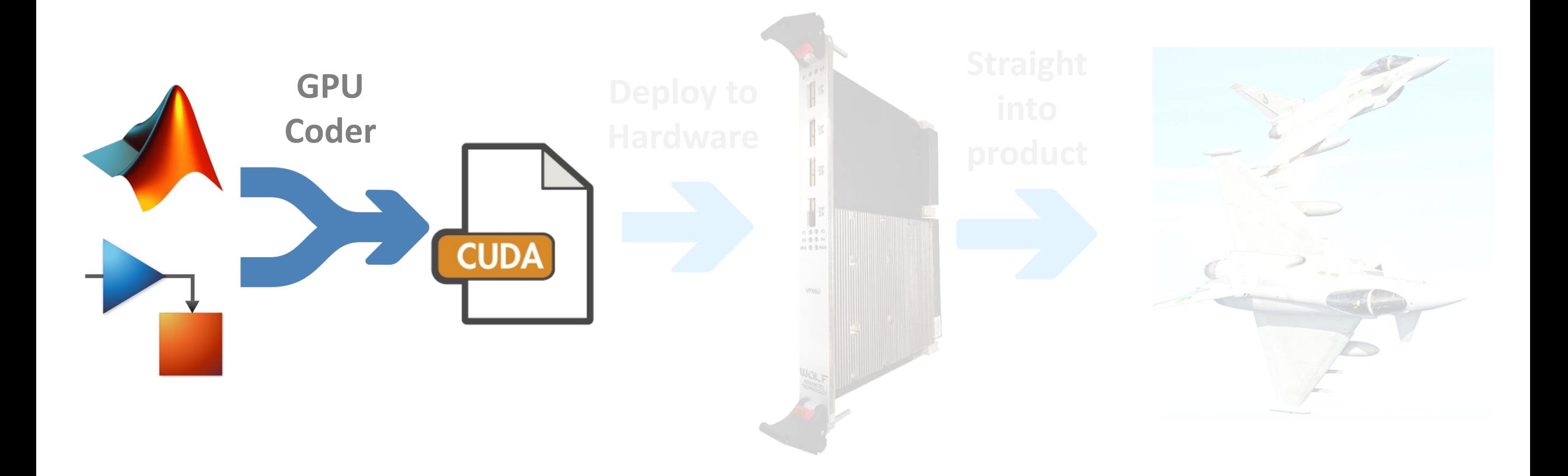

General Use

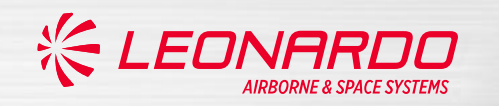

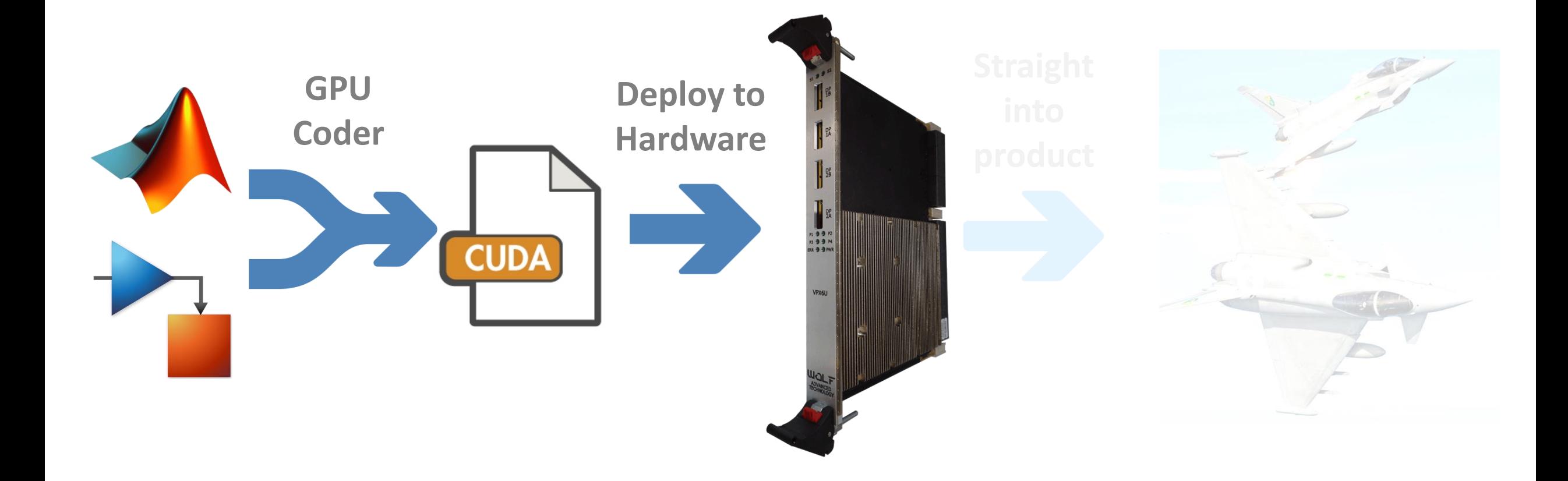

General Use

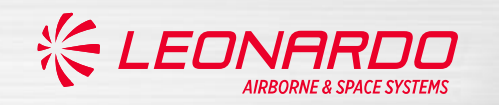

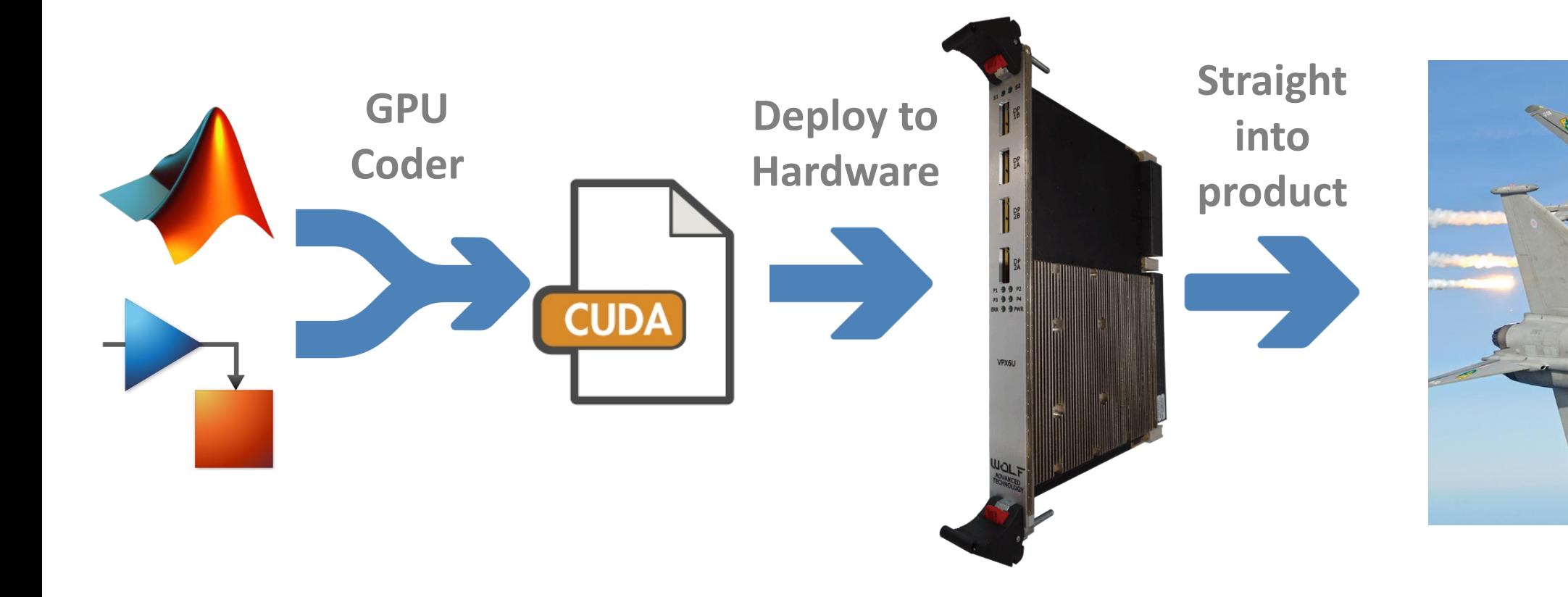

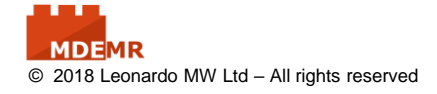

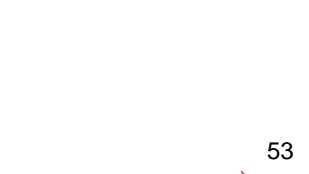

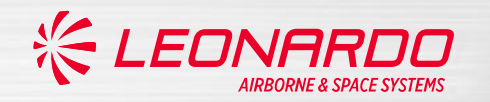

## **MDEMR**

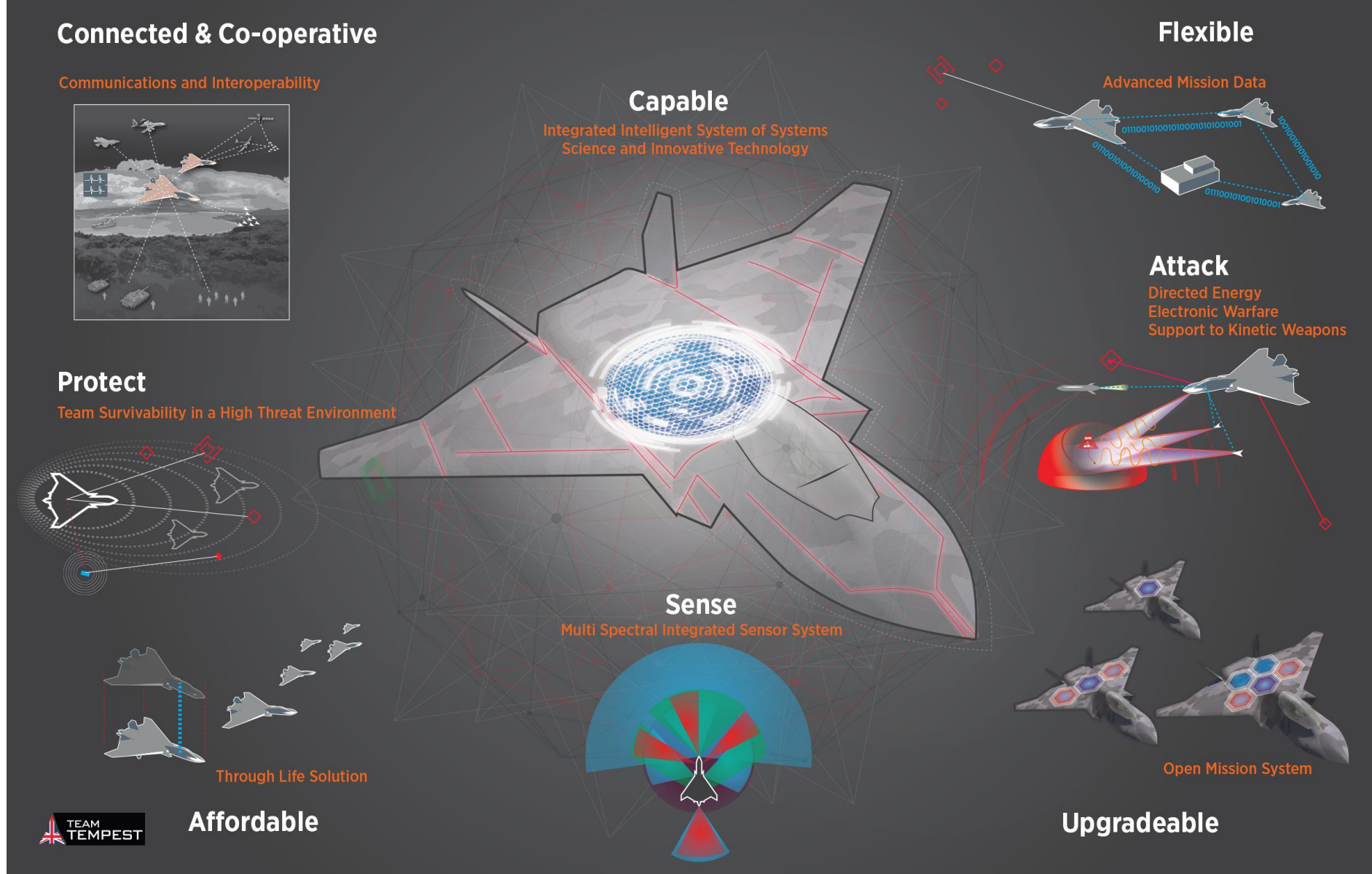

THANK **YOU** FOR YOUR ATTENTION

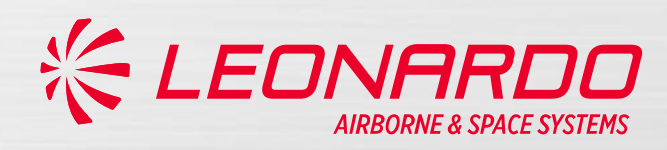